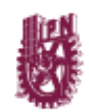

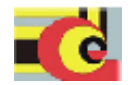

# INSTITUTO POLITÉCNICO NACIONAL CENTRO DE INVESTIGACIÓN EN COMPUTACIÓN No. 1 Serie: Roja Fecha: Mayo 2007

# Implementación en Java del Framework del Estándar de Hardware y Software

Daniel Aaron Torrescano Arias<sup>1</sup> Juan Luis Díaz de León Santiago<sup>2</sup>

# RESUMEN

En este documento se presentan el desarrollo e implementación completos del framework y su extensión de acuerdo a lo estipulado en el Estándar de Hardware y Software, para el Control Modular de Prototipos Industriales<sup>[2]</sup> utilizando el lenguaje de programación Java de Sun Microsystems y cuya funcionalidad es la de generar aplicaciones de alto nivel que involucran hardware y software.

Palabras clave: Software, Framework, Módulo, Estándar, Comunicación Serial, Protocolo, Pruebas

 ${}^{1}$ Estudiante del Centro de Investigación en Computación.

<sup>&</sup>lt;sup>2</sup>Profesor Titular del Centro de Investigación en Computación.

Derechos Reservados Copyright  $©2007$ Instituto Politécnico Nacional Centro de Investigación en Computación Av. Juan de Dios Bátiz casi esq. Miguel Othón de Mendizabal Ote. México, 07738, D.F. Impreso en México

## ADVERTENCIA

"Este reporte contiene información desarrollada por el Centro de Investigación en Computación del Instituto Politécnico Nacional a partir de datos y documentos con derechos de propiedad y por lo tanto su uso queda restringido a las aplicaciones que explícitamente se convenga.

La aplicación no convenida exime al Centro de su responsabilidad técnica y da lugar a las consecuencias legales que para tal efecto se determinen.

Información adicional sobre este reporte podrá obtenerse recurriendo a la Unidad de Publicaciones y Reportes Técnicos del Centro de Investigación en Computación del I.P.N. Av. Juan de Dios Bátiz s/n, teléfono 5729-63-00 ext. 56403, 56608 y 56610"

#### AGRADECIMIENTOS

Agradezco a mis compañeros del grupo de trabajo con los cuales he aprendido más de lo que alguna vez imaginé, a mi familia por el gran apoyo que siempre me han brindado, a mi asesor por dar rienda suelta a mi imaginación y al I.P.N. por otorgarme una casa que apreciar, respetar y querer. Este trabajo es apoyado y financiado por el Consejo Nacional de Ciencia y Tecnología (CONACYT) de México bajo registro 191878.

# $\operatorname{\acute{t}}$ ndice

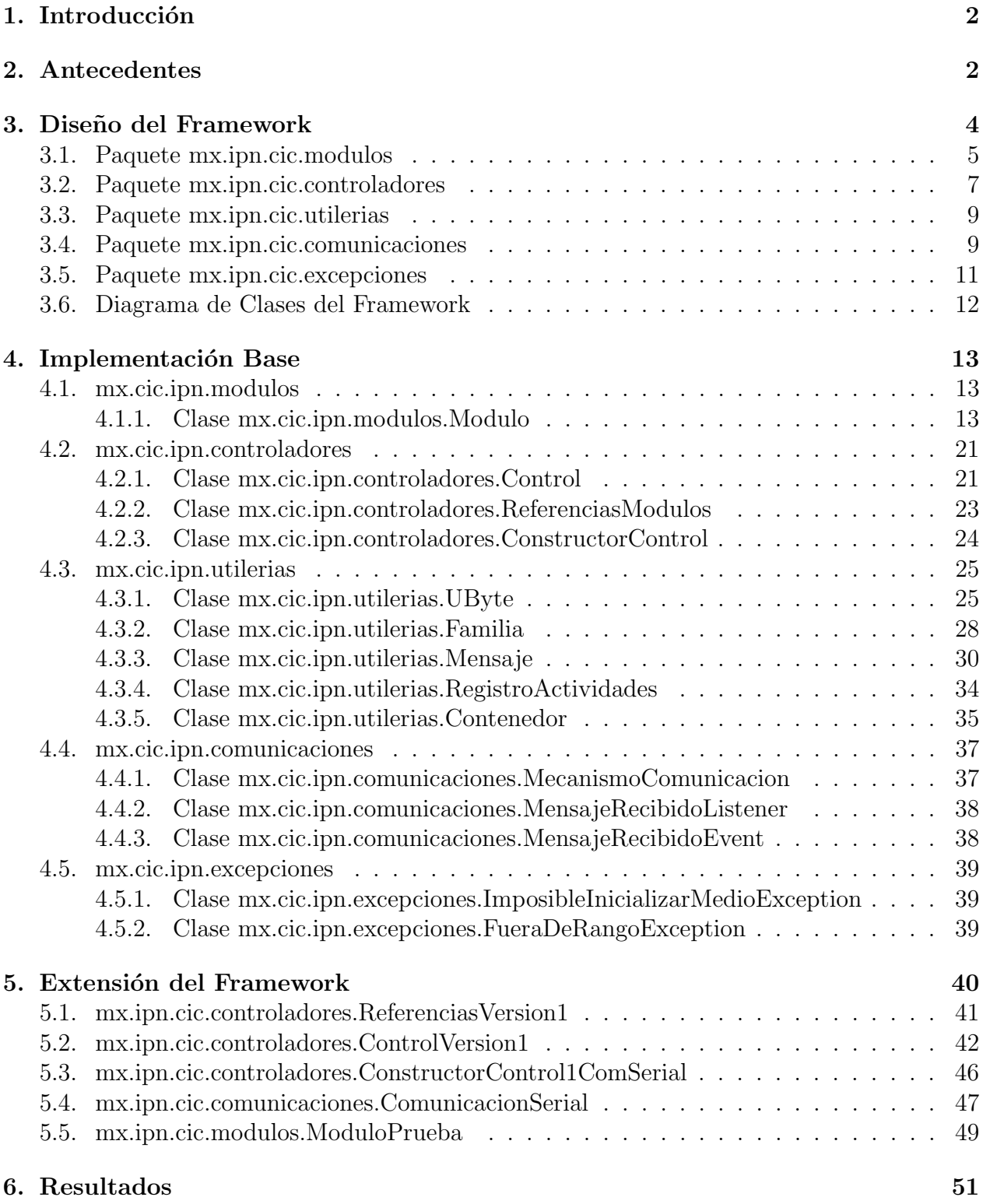

#### 7. Trabajo Futuro 51

# 1. Introducción

En [2] se presenta un Estándar de Hardware y Software para el Control Modular de Prototipos Industriales con el cual es posible modularizar funcionalmente un problema de hardware y software conjunto. Para desarrollar las aplicaciones de alto nivel son necesarios: los módulos (hardware y software) y un framework, es decir, un conjunto de clases abstractas y concretas que proporcionan el marco de trabajo y utilerías necesarias para la extensión del mismo o para el desarrollo de aplicaciones. En este trabajo se presentan el diseño y la implementación de dicho framework, así como una extensión que provee funcionalidad real al framework. Este trabajo fue realizado en  $\text{LipX } 2\varepsilon$  y con el paquete informestecnicoscic [1].

# 2. Antecedentes

Existen distintos modelos de creación de prototipos, algunos de ellos mostrados por Rosentiel et al. en [6], sin embargo, el modelo que se implementa en este módulo es el propuesto en [2], que consta de un mecanismo general (figura 1b) y un submecanismo (figura 1a).

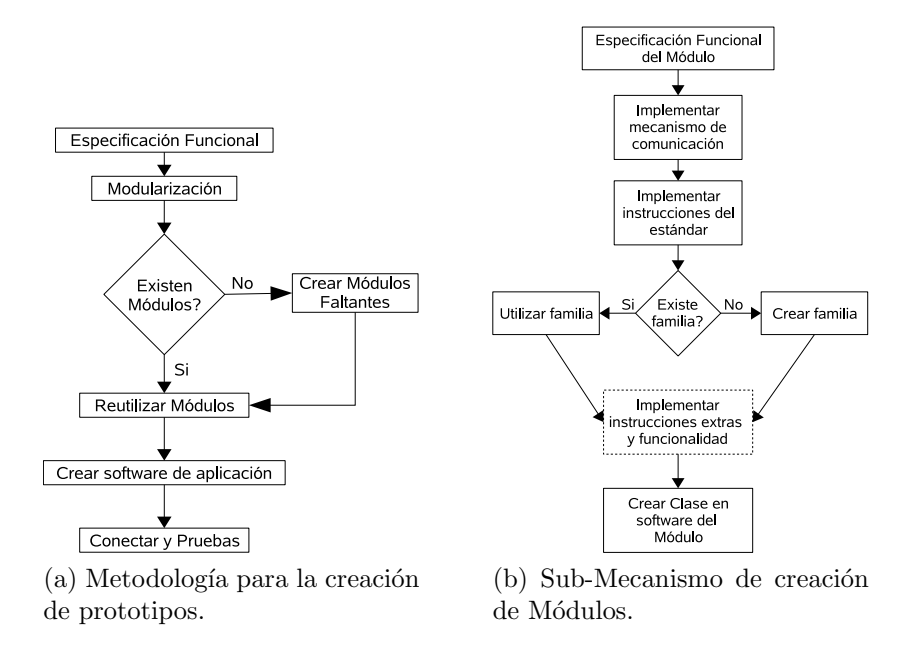

Figura 1: Modelo de creación de prototipos.

En comparación con las metodologías de creación rápida de prototipos expuestas por Rosentiel et al. en [6], esta metodología permite que el diseñador pase de la especificación funcional y la modularización a las pruebas en un tiempo muy corto, de hecho, es posible aplicar cada avance del sistema integrado con el hardware físicamente presente. Sin embargo, es necesario contar con los módulos definidos por dicha modularización. Los retrasos en el desarrollo pueden no ser necesarios en la medida en que la disponibilidad de m´odulos creados sea mayor.

El paradigma de programación orientado a objetos proporciona mecanismos muy importantes para la realización de sistemas de cómputo, como lo son:

- Herencia Mecanismo mediante el cual unos elementos más específicos incorporan la estructura y el comportamiento definidos por otros elementos más generales.
- Polimorfismo Indica una operación cuya implementación (un método o una máquina de estados disparada por un evento de llamada) puede ser proporcionada por una clase descendiente.

El uso común de lenguajes de diseño hizo necesario el consenso de diagramas en una herramienta popularmente utilizada para el diseño orientado a objetos. En [5] se establecen algunas realciones importantes entre las clases como son:

Asociación Es una descripción de una conexión entre instancias de clases.

**Composición** Es un tipo de asociación que representa una relación todo-parte

Agregación Es una forma más fuerte de asociación, en la cual el compuesto es el responsable único de gestionar sus partes

Dependencia Es una relación entre dos elementos de un modelo

Generalización Una relación entre una descripción más general y una variedad más específica de la general, usada para herencia.

Algunos de los diagramas utilizados en UML se presentan en la figura 2.

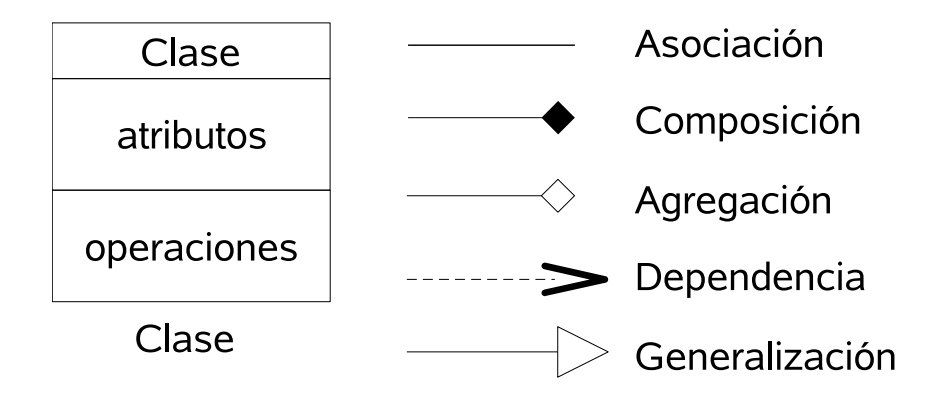

Figura 2: Diagramas en UML.

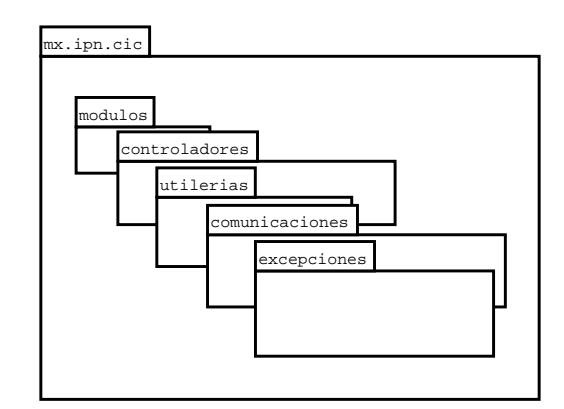

Figura 3: Paquetes del framework estándar.

# 3. Diseño del Framework

El framework esta dividido en cinco paquetes mostrados en la figura 3. Dicha división cumple con la separación de áreas dentro del estándar, la descripción de cada paquete es mostrada en la tabla 1.

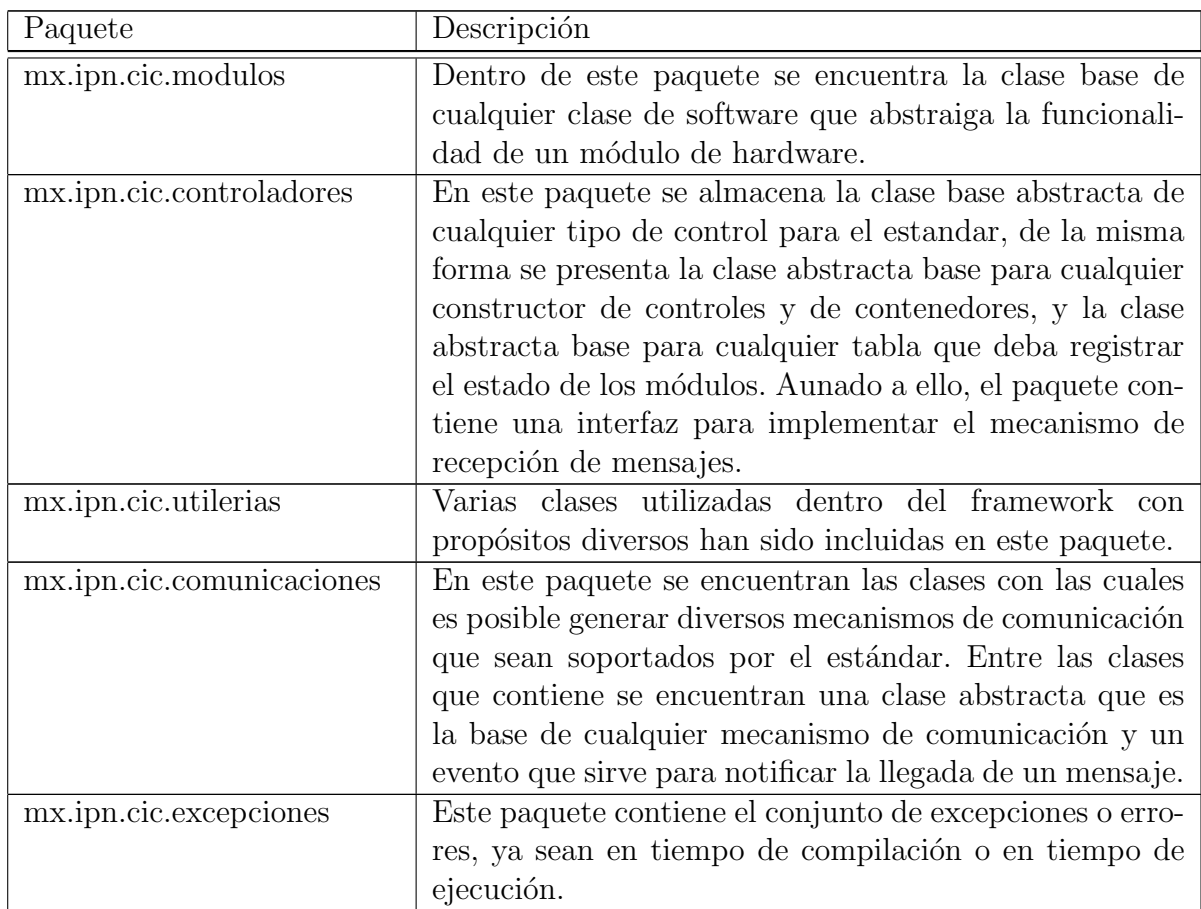

Cuadro 1: Descripción de los paquetes del framework.

# 3.1. Paquete mx.ipn.cic.modulos

El diagrama de clases de dicho paquete es mostrado en la figura 4. La única clase contenida en el paquete es la clase abstracta módulo. La razón es simple, cada uno de los módulos de hardware que sean desarrollados deben heredar forzosamente de dicha clase para poder ser considerados módulos dentro del framework y en ella se tienen una gran cantidad de métodos protegidos que pueden ser utilizados por sus clases hijas o derivadas para cumplir con todo el mecanismo de la Capa de Interfaz.

Así, por ejemplo, cuando el desarrollador de una clase ModuloPrueba hereda de Modulo, es posible utilizar todas y cada una de las instrucciones definidas por la especificación funcional del sistema y modularizadas en dicho hardware. Para conseguir esto, se deben utilizar los métodos de la clase base (por ejemplo, doo $()$ ) para la creación del mensaje que contiene la instrucción de bajo nivel. El envío y la recepción de los mismos es transparente para el desarrollador.

|                 | <b>Modulo</b>                                                                   |
|-----------------|---------------------------------------------------------------------------------|
|                 |                                                                                 |
|                 | #mFamilia: Familia                                                              |
| #mM0: UByte     |                                                                                 |
|                 | #mModal: boolean                                                                |
|                 | #mPosicion: UByte                                                               |
|                 | -mValoresRegreso: UByte[]                                                       |
|                 | -mControl: Control                                                              |
|                 | #Modulo(lControl:Control)                                                       |
|                 | #abort(): boolean                                                               |
|                 | #doo(lParametros:UByte[]): boolean                                              |
|                 | #doo(lParametro:UByte): boolean                                                 |
| #doo(): boolean |                                                                                 |
|                 | #doInst(lInstruccion:UByte,lParametros:UByte[]): boolean                        |
|                 | #doInst(lInstruccion:UByte): boolean                                            |
|                 | #doInst(lInstruccion:UByte,lParametro:UByte): boolean                           |
|                 | #done(lInstruccion:UByte): void                                                 |
|                 | #ejecutaInstruccionExtra(lInstruccion:UByte,lParametros:UByte[]): boole#n       |
|                 | #ejecutaInstruccionExtra(lInstruccion:UByte,lParametro:UByte): boolean          |
|                 | #fail(lInstruccion:UByte,lError:UByte,lParametros:UByte[]):                void |
| #getID(): UByte |                                                                                 |
|                 | #getParam(): UByte[]                                                            |
|                 | #home(lM0:UByte): boolean                                                       |
|                 | #respToggle(): boolean                                                          |
|                 | #send(lValor:UByte): boolean                                                    |
|                 | #send(lValores:UByte[]): boolean                                                |
|                 | #setParam(lParametro:UByte,lValor:UByte): boolean                               |
|                 | #setParam(lParametro:UByte,lValor:UByte[]): boolean                             |
|                 | +setValoresRegreso(lValoresRegreso:UByte[]): void                               |
|                 | +setValorRegreso(lValorRegreso:UByte): void                                     |
|                 | #toggle(): boolean                                                              |
|                 | +getControl(): Control                                                          |
|                 | +getFamilia(): UByte                                                            |
| +getM0(): UByte |                                                                                 |
|                 | +isModal(): boolean                                                             |
|                 | +setControl(lControl:Control): void                                             |
|                 | #setM0(lM0:UByte): void                                                         |
|                 | +setModal(lModal:boolean): void                                                 |
|                 | -evaluaModalidad(lMensaje:Mensaje): boolean                                     |
|                 | +toString(): String<br>-toString(lArray:UByte[]): String                        |

Figura 4: Paquete mx.ipn.cic.modulos del framework.

Hay un concepto implementado llamado modalidad. Se refiere a la capacidad que tiene el usuario final del módulo para decidir si requiere que una instrucción se ejecute en hardware y esperar por la respuesta del mismo (modal) o enviar la instrucción al módulo y no esperar la respuesta del mismo para continuar con la ejecución de su sistema. A continuación se esquematiza este concepto mediante un par de algoritmos ejecutando el mismo pseudo-código:

1. . . .

- 2. Si  $M1.$ doo $( ) ==$  verdadero, continúa, de lo contrario, termina.
- 3. M2.doo();
- 4. Si  $M1.$ doo $( ) ==$  verdadero, continúa, de lo contrario, termina.
- $5. \ldots$

Primero se analiza lo sucedido en caso de que M1 funcione de manera modal. En la línea 2 se invoca la instrucción doo del módulo y se marca en software como un módulo ocupado. Internamente, en el framework, se espera la respuesta del mismo, que puede ser una instrucción DONE o una instrucción FAIL. Si la respuesta es satisfactoria, la instrucción de la línea 2 retornará un valor verdadero y se podrán ejecutar las líneas siguientes, si la respuesta no llega en un tiempo máximo de espera determinado en el control, se dará por erronea la ejecución y se retornará falso.

En caso de que M1 funcione de manera no modal, la instrucción doo retorna un valor verdadero inmediatamente después de enviar la instrucción al módulo sin esperar respuesta, pero sigue siendo marcado como ocupado. La ejecución de la línea 3 se realiza con el módulo M1 posiblemente ocupado en la ejecución de la instrucción anterior. El hecho de no esperar un valor de respuesta, no quiere decir que dicho valor no llegue, al momento de que esto suceda, el módulo se marca como disponible nuevamente. Este último punto afecta la ejecución de la línea 4, ya que si no ha contestado el módulo o su tiempo de respuesta no ha sido superado, la ejecución no se realiza y se retorna un valor de falso.

Aunado a este mecanismo, el desarrollador del m´odulo de hardware tiene la facultad de implementar sus instrucciones, dentro del mismo, de manera no modal por defecto, esto es, al recibir la instrucción y antes de comenzar la ejecución de la misma, responder a la Capa de Interfaz con un mensaje DONE (o un FAIL) y con ello, el desarrollador de la Capa de Aplicación no tiene manera de saber en qué instante se ha terminado una función dentro del hardware. Este tipo de instrucciones deben ser bien documentadas.

### 3.2. Paquete mx.ipn.cic.controladores

El paquete y las clases que contiene son mostradas en la figura 5. La clase abstracta Control define e implementa algunos de los m´etodos mostrados con la finalidad de proveer al dise˜nador del sistema o prototipo de la posibilidad de variar el mecanismo de control que se debe seguir en la ejecución del mismo. Cuando alguno de los mecanismos de control programados en el framework no satisfagan los requisitos del prototipo, se debe crear una clase que herede de la clase Control y se deben implementar las instrucciones de la misma para ocultar las de la clase padre y con ello definir la metodología deseada. Al implementar la interfaz mx.ipn.cic.comunicaciones.MensajeRecibidoListener en la clase Control, se debe implementar el método mensajeRecibido, que será invocado por el mecanismo de comunicación para notificar la existencia de un mensaje en espera. La clase abstracta ReferenciasModulos especifica una serie de datos m´ınimos que debe contener una tabla de referencias de los m´odulos para poder llevar el control del prototipo.

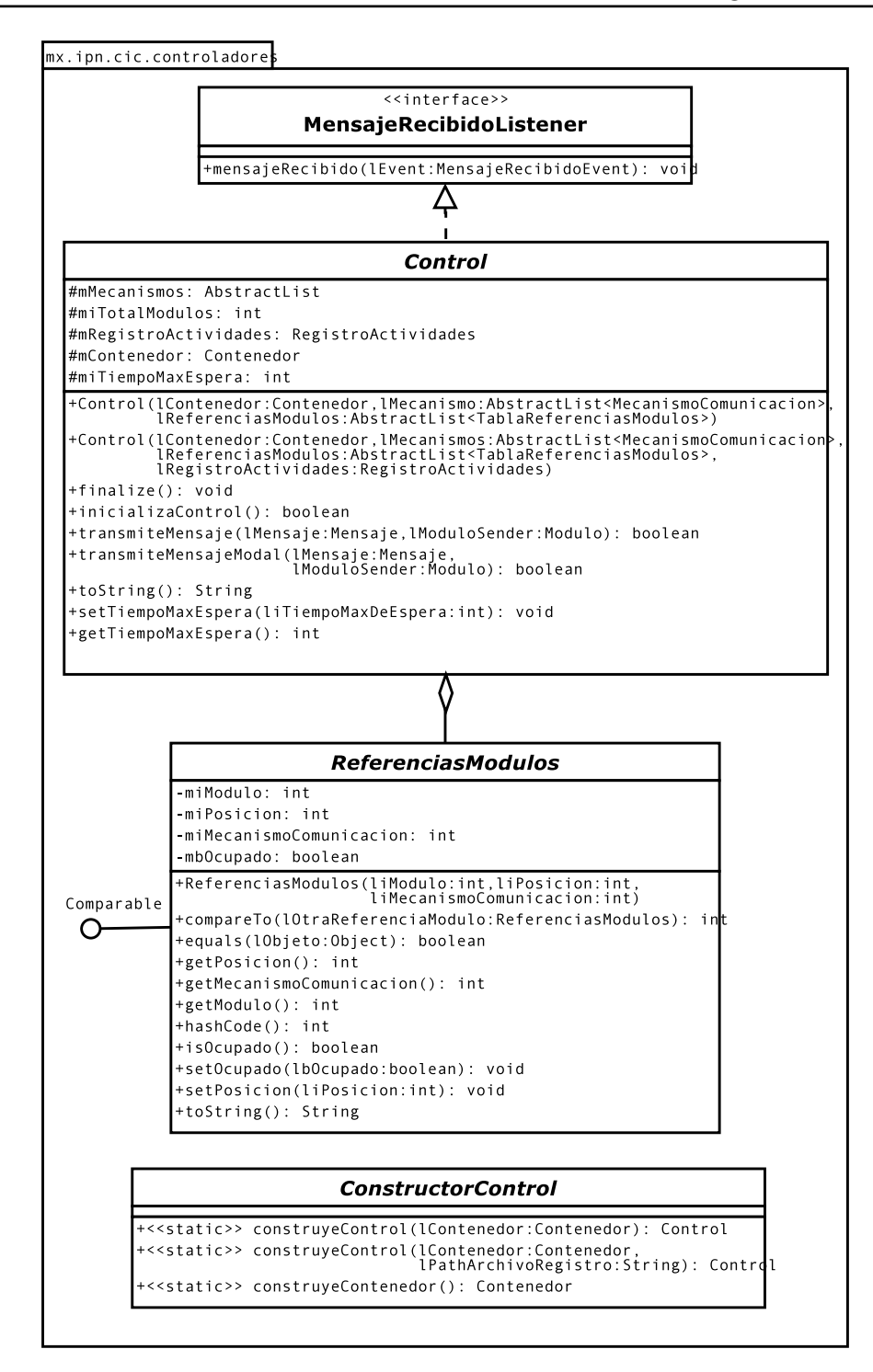

Figura 5: Paquete mx.ipn.cic.controladores del framework.

Por último, se presenta una clase abstracta llamada ConstructorControl, con la cual es posible ocultar todo el procedimiento de creación y administración del control y del contenedor (sección 3.3). Este mecanismo permite que el diseñador proporcione una clase con la cual crear un tipo de control y de contenedor mediante una llamada a un m´etodo y no mediante una llamada a un constructor, es decir, es posible controlar las variables del constructor del control e inclusive llevar a cabo algunas acciones durante dicho proceso de "creación". Esta clase se basa es un patrón de diseño de software orientado a objetos llamado Constructor o Bilder [4].

Cada una de estas clases abstractas deben ser heredadas para crear clases concretas.

### 3.3. Paquete mx.ipn.cic.utilerias

En este paquete se encuentran contenidas todas las clases que son necesarias para el framework y cuya funcionalidad es independiente de algún otro paquete. La clase UByte encapsula un dato de tipo short para delimitarlo a un tipo de dato byte sin signo con la capacidad de definir algunas funcionalidades y proporcionando un objeto en lugar de un dato de tipo primitivo. Esta clase sigue el principio de envoltura o wrapper definida en [3].

La clase Familia es una estructura que contiene básicamente dos elementos, una clase (o tipo) de m´odulo y un fabricante del mismo. Ambos datos, al ser concatenados, generan el ID o familia del m´odulo. Con esta clase se administran dichos valores para crear la familia o se procesa una familia para obtener el fabricante y el tipo.

La clase Mensaje encapsula la información especificada dentro de estándar por lo cual, en cada mensaje puede haber un UByte de destino, uno de tamaño, uno de instrucción y una cantidad definida de parámetros. Los métodos de dicha clase cumplen con los requerimientos de una clase de datos.

El registro de las actividades del sistema, específicamente de las operaciones de transmisión y recepción, puede ser realizada mediante la clase RegistroActividades la cual implementa un buffer de almacenamiento de tama˜no variable que puede almacenar los registros en memoria hasta que se llene y después escribirlos en un archivo de salida, con la finalidad de reducir la escritura en disco duro por cada evento generado.

La clase Contenedor permite encapsular uno o varios mecanismos de control, con uno o varios módulos. De hecho, es necesaria su existencia para que el control tenga los módulos a su disposición en todo momento. La clase ContructorControl puede definir el tipo de colección en la que son almacenados, tanto los objetos de la clase Control como los de la clase Modulo, así como los de sus clases derivadas.

### 3.4. Paquete mx.ipn.cic.comunicaciones

Las clases contenidas en este paquete se muestran en la figura 7 y con ellas se especifican las normas a seguir para las clases que modelen los sistemas de comunicación entre los módulos Mn y el maestro M0 (en caso de estar implementado en una computadora personal).

La clase MecanismoComunicacion es abstracta y define la necesidad de contar con métodos para recibir y para transferir mensajes, a su vez, define que debe existir una cola para los mensajes de entrada, los mensajes de salida no requieren cola debido a que el estándar da una alta prioridad a las transmisiones y no continúa hasta terminar una transmisión por completo.

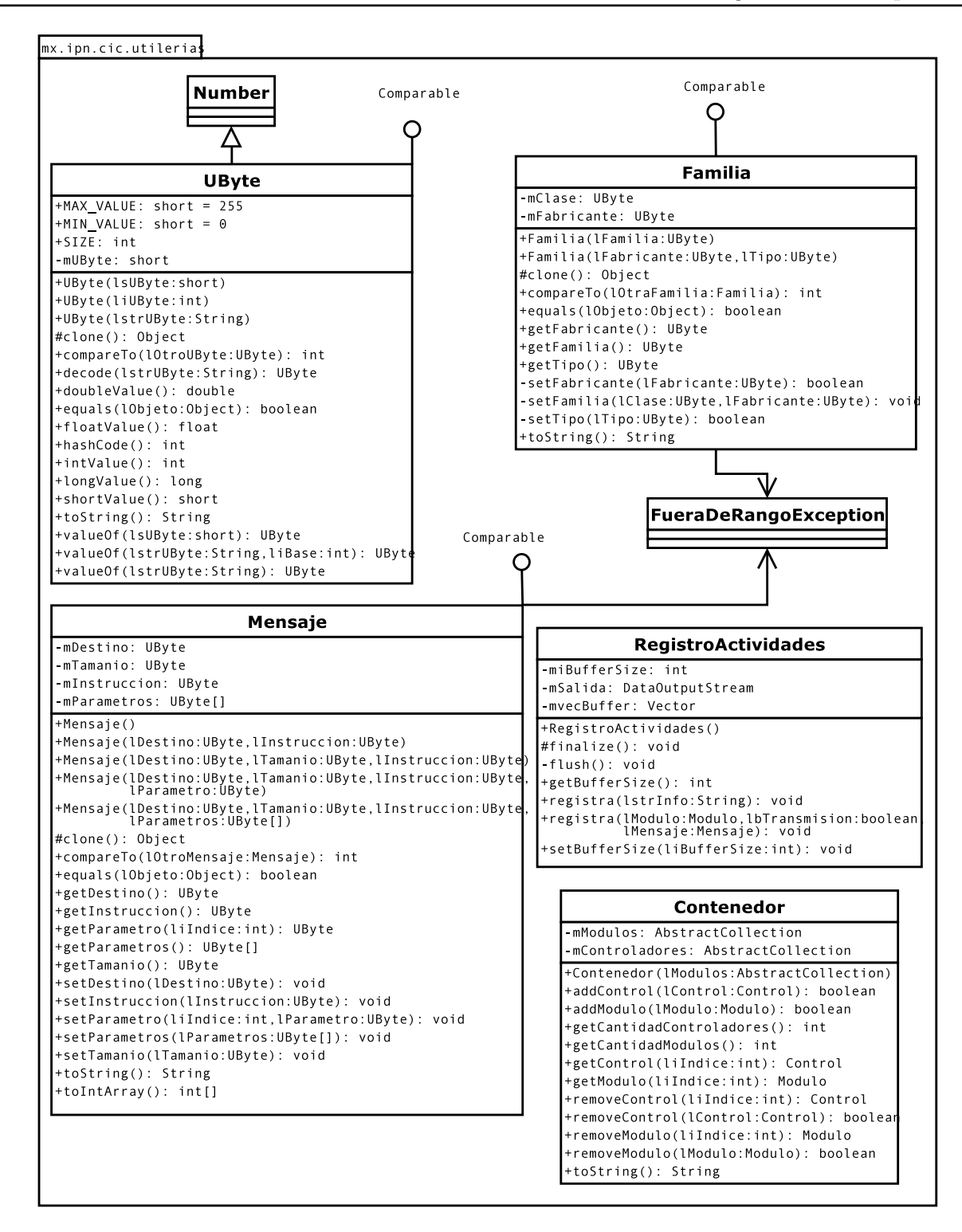

Figura 6: Paquete mx.ipn.cic.utilerias del framework.

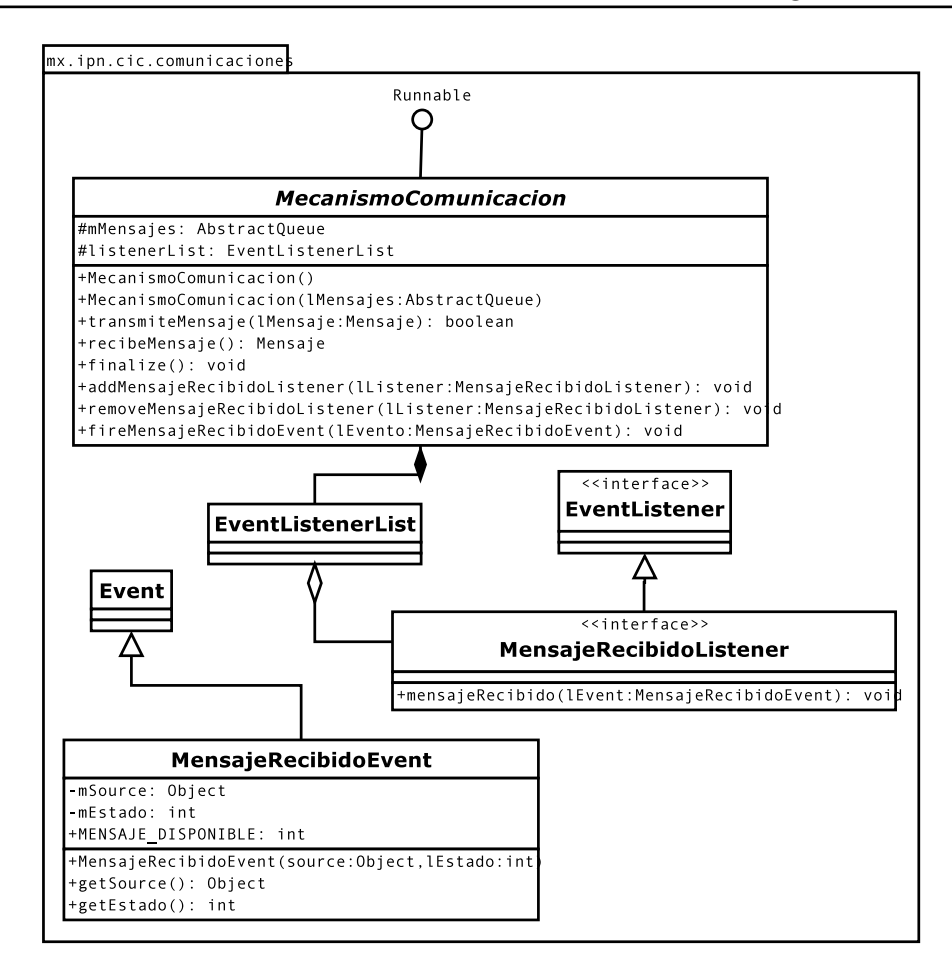

Figura 7: Paquete mx.ipn.cic.comunicaciones del framework.

Cualquier mecanismo de comunicación con el cual se desee trabajar debe ser implementado como clase derivada de ésta.

La clase MensajeRecibidoEvent y la interfaz (del inglés interface) MensajeRecibidoListener proporcionan un mecanismo para notificar la disponibilidad de un mensaje nuevo en el mecanismo de comunicación a aquellas clases que implementen la interfaz.

### 3.5. Paquete mx.ipn.cic.excepciones

Existen un par de excepciones que deben ser empleadas por otro conjunto de clases dentro del estándar, las cuales estan contenidas en este paquete y son modeladas en la figura 8.

ImposibleInicializarMedioException es lanzada al momento de intentar inicializar el mecanismo de comunicación, de hecho, debe ser arrojada por las clases derivadas de MecanismoComunicacion y validada dentro la clase que genera el mecanismo de comunicación (en general ConstructorControl). La excepción FueraDeRangoException se arroja como consecuencia de intentar utilizar una variable cuyo rango no sea válido.

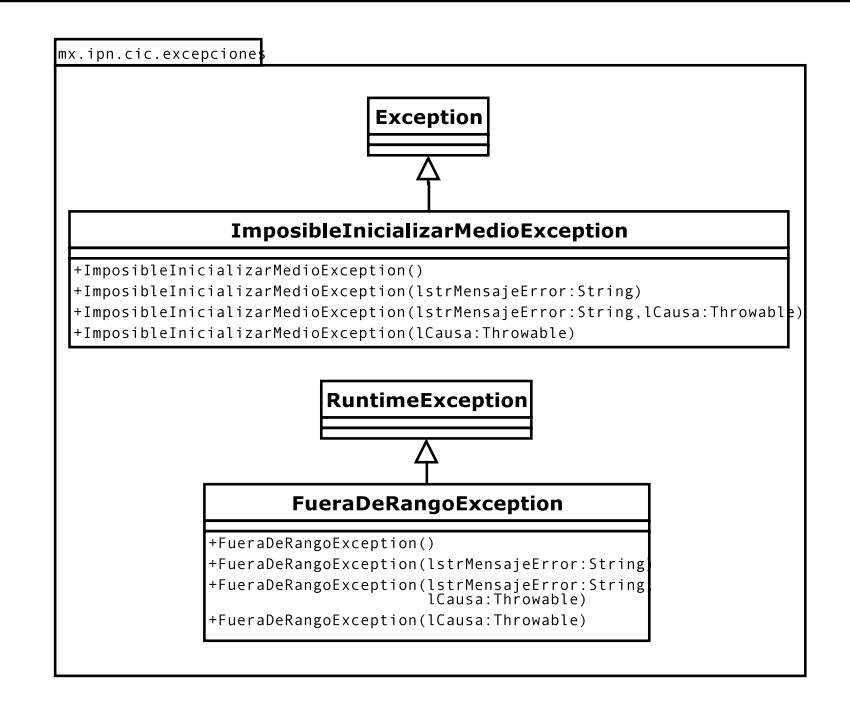

Figura 8: Paquete mx.ipn.cic.excepciones del framework.

# 3.6. Diagrama de Clases del Framework

El conjunto de clases y las relaciones que existen entre ellas se muestran en el diagrama UML de la figura 9, que omite los atributos y los métodos que ya han sido mostrados en las secciones anteriores.

Un contenedor está compuesto de entre uno y varios módulos y de entre uno y varios controles. El control implementa la interfaz para la notificación de mensajes recibidos, mantiene una referencia del contenedor en el cual se encuentra para poder utilizar el conjunto de módulos y con ella crear las referencias de los mismos en algún tipo de colección, a su vez contiene una clase con la cual lleva el registro de las actividades de transmisión y recepción de los módulos y por último se compone de entre uno y varios mecanismos de comunicación.

Por su parte el mecanismo de comunicación se compone de un arreglo de escuchadores a los cuales debe notificar la disponibilidad de nuevos mensajes mediante la creación de eventos de mensaje recibido y es posible que genere una excepción al intentar inicializar el medio de comunicación.

Tanto el mensaje como la familia del mismo pueden arrojar una excepción en caso de que los valores se encuentren fuera del rango establecido. La clase UByte es utilizada en todo el proceso, desde que llegan los bytes del mensaje y son encapsulados en objetos UByte, hasta la creación de los parámetros de invocación de los métodos de los módulos. Los mensajes son creados tanto en el mecanismo de comunicación como en cada módulo y complementados o utilizados por el control.

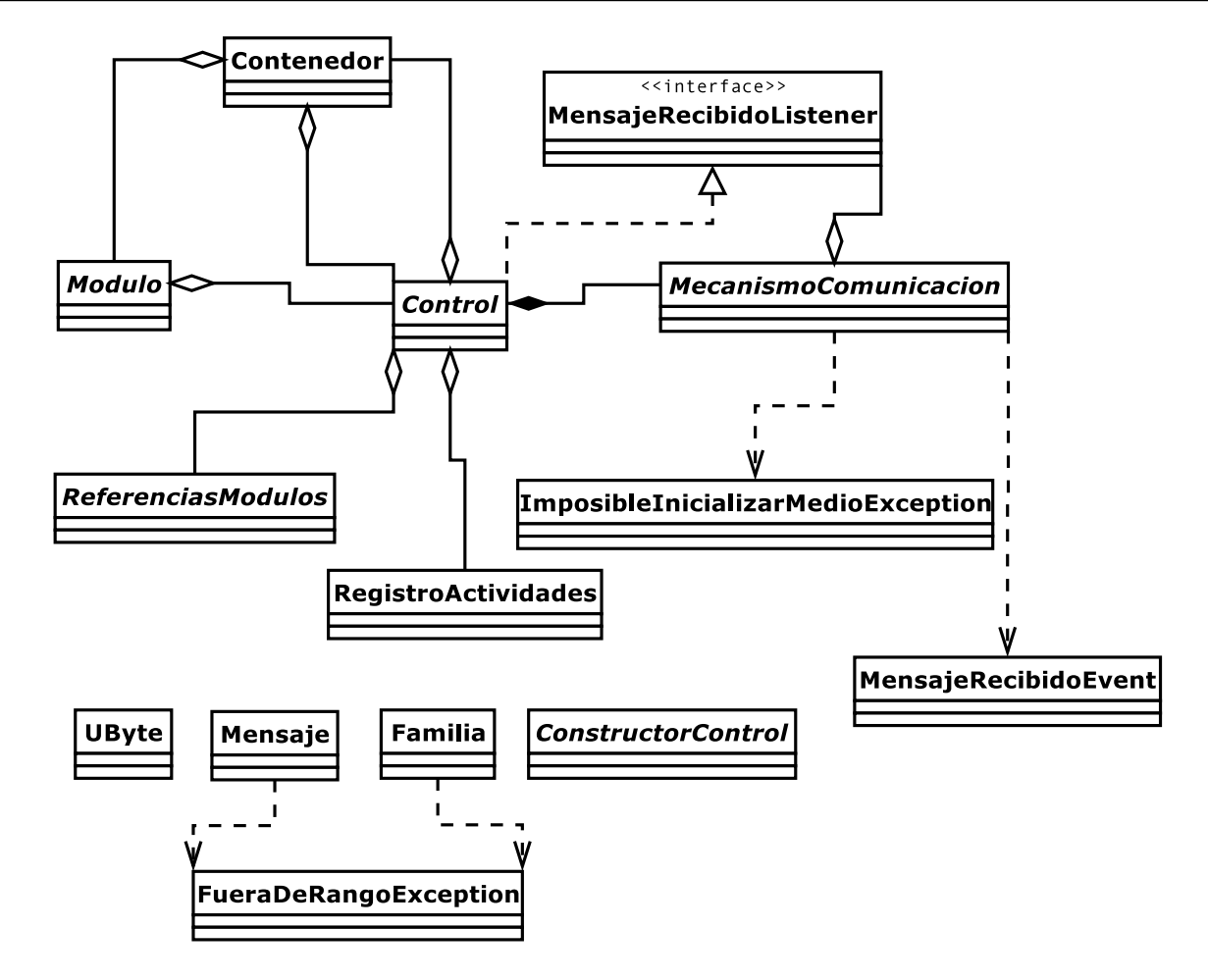

Figura 9: Diagrama de clases del framework.

# 4. Implementación Base

A continuación se lista el código fuente de cada una de las clases que integran el framework, los comentarios obedecen a las características planteadas por Java, para realizar la documentación mediante Javadoc y explican de manera clara la actividad realizada.

# 4.1. mx.cic.ipn.modulos

#### 4.1.1. Clase mx.cic.ipn.modulos.Modulo

```
1 package mx. ipn. cic. modulos;
2 import mx. ipn. cic. controladores. Control;
3 import mx. ipn. cic. excepciones. FueraDeRangoException;
4 import mx. ipn. cic. utilerias. *;
5 /∗*Esta clase abstrae la funcionalidad basica de un modulo y es la clase
6 *padre o base de cualquier tipo de modulo.
7 ∗Un modulo de hardware debe proporcionar una subclase de esta para implementar
8 *las funcionalidades de alto nivel mediante las instrucciones base del estandar
9 *implementadas a qui.*/
```

```
10 public abstract class Modulo {
11 /**Es el controlador del modulo .*/12 private Control mControl;
13 /**Familia a la cual pertenece el modulo.*/
14 protected Familia mFamilia;
15 /**Posicion relativa del modulo maestro (M0) a este.*/
16 protected UByte mM0;
17 /**Posicion del modulo en el estandar.*/
18 protected int miPosicion;
19 /∗*A rreglo para los valores de regreso de las instrucciones getID y
20 * aetParam.*21 protected UByte mValoresRegreso [];
22 /∗*Define la funcionalidad del modulo. Modal significa que no habria
23 ∗ respuesta para el modulo (software) hasta recibir una respuesta del
24 * <i>hardware</i> . */25 protected boolean mModal ;
26 /∗*Crea una nueva instancia de la clase Modulo con el controlador
27 *<br/> * < c \, o \, de > l \, Con \, tr \, o \, l < / c \, o \, de > l28 *@see mx. ipn. cic. controladores. Control29 * @param lControl Es el control que maneja al modulo .*/
30 protected Modulo (Control lControl) {
31 mControl=lControl;
32 miPosicion=-1;
33 }
34 /**Instruccion de bajo nivel con la cual se detiene la ejecucion de alguna
35 * in stru c c i o n.
36 *Internamente tiene codigo <code>0x00</code>. El formato del
37 \qquad *mensa i e \quad es \quad <i>n</i> >38 \rightarrow Destino : Tamanio : abort <p>39 *Con el mensaje fin al:\langle p \rangle40 \ast destino : 0 : 0
* @return <code>code>true</code> <code>code&gt; true</code> <code>side&gt; si la respuesta fue Done, <code>code>code</code> <code>false</code> <code></code> <code>side&gt; si</code>42 ∗ k la respuesta fue Fail. ∗/
43 protected boolean abort(){
44 Mensaje lMensaje= new Mensaje( null , new UByte (0), new UByte (0) ;
45 return evaluaModalidad ( lMensaje );
46 }
47 /∗*Instruccion de bajo nivel con la cual se ejecuta una actividad por
48 ∗ defecto del modulo sin parametros.
49 * <p>50 ∗Internamente tiene codigo <code>0x01</code>. El formato del mensaje es:<p>
51 \ast Destino : Tamanio : doo\lt p52 ∗Con el mensaje fin\,al:\lt p\gt53 * \text{destino}: 0:154 \ast @return \langle code \rangletrue\langle code \rangle si la respuesta fue Done, \langle code \ranglefalse\langle code \rangle si
1a respuesta fue Fail.\ast/
56 protected boolean doo () {
57 Mensaje lMensaje= new Mensaje (null,new UByte (0),new UByte (1));
58 return evaluaModalidad ( lMensaje );
59 }
60 /∗*Instruccion de bajo nivel con la cual se ejecuta una actividad por
61 * defecto del modulo con un parametro.
62 ∗Internamente tiene codigo <code>0x01</code>. El formato del mensaje es:<p>
\ast Destino: Tamanio: door: Parametro <p>64 *Con el mensaje fin al:\langle p \rangle65 ∗ d e s t i n o : 1 : 1 : < code>lParame tro </code>
66 ∗@param lParame tro Es e l parame tro de l a i n s t r u c c i o n
67 *@return <code><code>code>true</code> <code><code>code&gt; si la respuesta fue Done</code>, <code><code>code>false</code> <code><code>/code&gt; si</code> <code>si</code>68 ∗ l a r e s p u e s t a f u e F a i l . ∗/
69 protected boolean doo (UByte lParametro)\{70 Mensaje lMensaje= new Mensaje (null, new UByte (1), new UBvte (1),
71 lParametro);
72 return evaluaModalidad ( lMensaje );
73 }
74 /∗*Instruccion de bajo nivel con la cual se ejecuta una actividad por
```
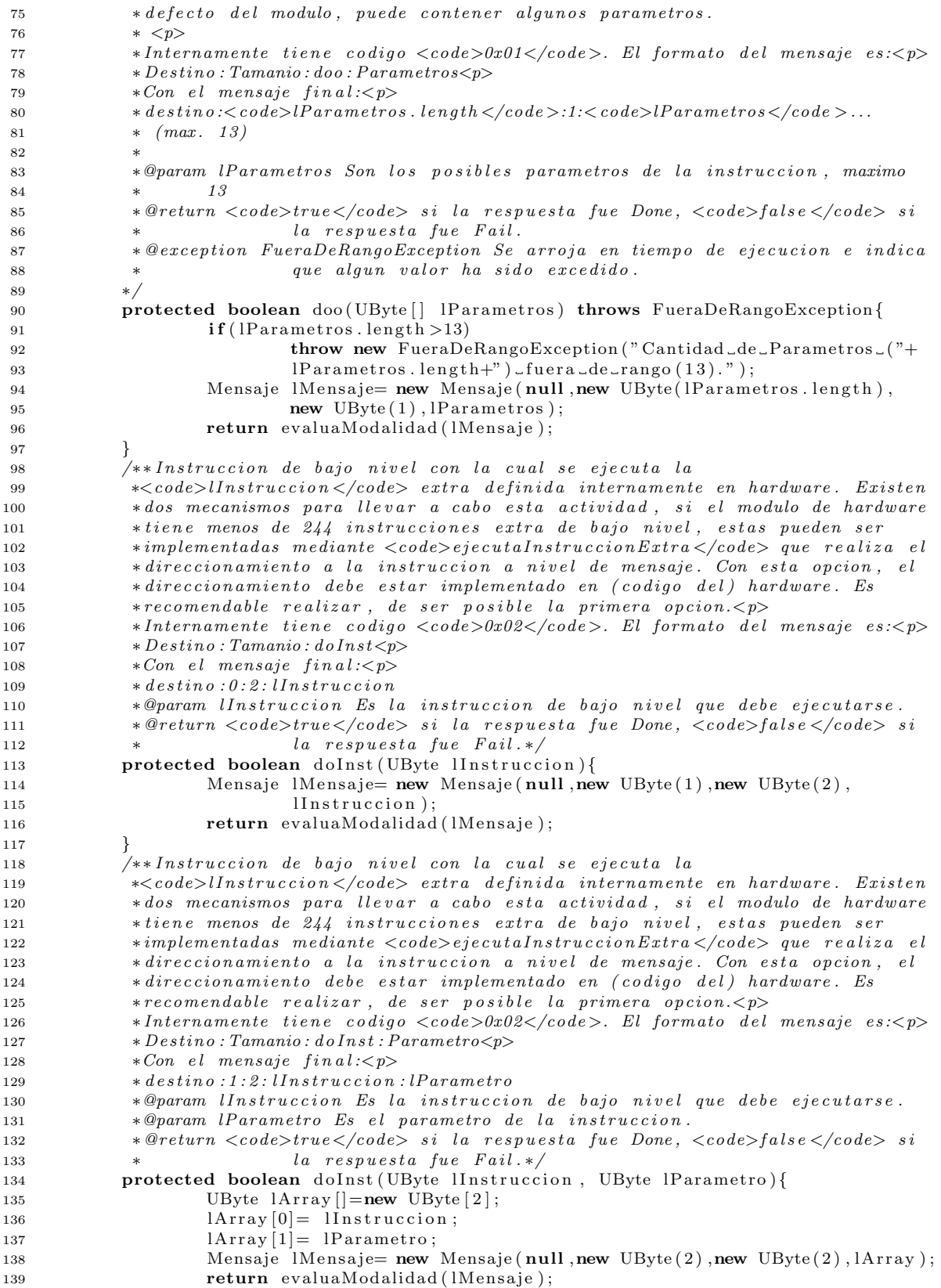

```
140
141 /**Instruccion de bajo nivel con la cual se ejecuta la
142 ∗<code>lInstruccion </code> extra definida internamente en hardware.
143 ∗ Existen dos mecanismos para llevar a cabo esta actividad, si el modulo de
144 ∗ hardware tiene menos de 244 instrucciones extra de bajo nivel, estas
145 •• pueden ser implementadas mediante \langle code \rangle ejectaInstruccion Extra \langle code \rangle que146 ∗ realiza el direccionamiento a la instruccion a nivel de mensaje. Con esta
147 ∗ opc ion , e l d i r e c c i o n am i e n t o debe e s t a r implemen tado en ( c o d ig o d e l )
\star hardware. Es recomendable realizar, de ser posible la primera opcion \langle p \rangle149 ∗
150 • *Internamente tiene codigo <code>0x02</code>. El formato del mensaje es:<p>
151 \ast \text{D} \text{e} \text{s} \text{t} \text{in} \text{o} : \text{T} \text{a} \text{m} \text{a} \text{n} \text{o} \text{I} \text{n} \text{s} \text{t} : \text{P} \text{a} \text{r} \text{a} \text{m} \text{e} \text{t} \text{r} \text{o} \text{s} \text{s} \text{p}152 ∗Con el mensaje f in a l :\lt; p153</sup> * destino:<code>lParametros.length+1</code>:2:lInstruccion:
154 \star lParametros ... (max. 12)
155 ∗@param lInstruccion Es la instruccion de bajo nivel que debe ejecutarse.
156 ∗@param lParametros Son los posibles parametros de la instruccion, maximo
157 ∗ 12
158 * @return \langle code \rangle true \langle code \rangle si la respuesta fue Done, \langle code \rangle false \langle code \rangle si
159 \qquad \qquad * \qquad \qquad la \quad respuesta \quad fue \quad Fail \,.160 • * @exception FueraDeRangoException Se arroja en tiempo de ejecucion e indica
161 ∗ que algun v a l o r ha s i d o e x c e d i d o . ∗/
162 protected boolean doInst (UByte lInstruccion, UByte [] lParametros)
163 throws FueraDeRangoException{
164 if (1 Parametros.length > 12)165 throw new FueraDeRangoException ("Cantidad de Parametros ("+
166 lParametros.length+")_fuera_de_rango(12).");
167 UByte 1 \text{Array} \left[ \right] = new UByte \left[ 1 \text{Parameters} \right] . length + 1];
168 \text{IArray}[0] = \text{IInstruction};169 for (int i = 1; i < l Parametros . length +1; i++))
170 |Array[i]| = IP \text{arameeros}[i-1];171 Mensaje lMensa je new Mensaje (null , new UByte (lP arametros . length +1),
172 new UByte (2), 1 \text{Array});
173 return evaluaModalidad ( lMensaje );
174 }
175 /∗*Instruccion de bajo nivel con la cual se avisa de la correcta ejecucion
176 *de la instruccion anterior
177</sup> *Internamente tiene codigo <code>0x03</code>. El formato del
178 *mensaje es: -p\textit{179} \qquad \qquad * \quad \textit{Destino}: \textit{Tamanio}: \textit{done}: \textit{instruccion} \textit{Realizada} \textit{<p>}180 *Con el mensaje fin al:\langle p \rangle181 * destino:1:3:<code>code>llnstruccion</code><code><code>/code>brace</code>182 ∗@param lInstruccion Es la instruccion de bajo nivel ejecutada.
183 ∗/
184 protected void done (UByte lInstruccion) {
185 Mensaje lMensaje= new Mensaje (null, new UByte (1), new UByte (3),
186 l Instruccion):
187 mControl.transmiteMensaje (lMensaje, this);
188 }
189 /∗ ∗
190 ∗ Instruccion de bajo nivel con la cual se avisa de la incorrecta ejecucion
191 ∗ de l a i n s t r u c c i o n a n t e r i o r y l a c l a v e d e l e r r o r .
192 ∗ Internamente tiene codigo <code>0x04</code>. El formato del
193 ∗ mensaje es: \langle p \rangle194 • Destino: Tamanio: fail: instruccion Fallida: claveError <p>
195 ∗ Con el mensaje f in a l :\lt p196 \star destino: 1:4: <code>code>1nstruccion</code> <code><code>/code><code>code></code> <code>code>lClaveError</code> <code>/code>197 * @param lClaveError Es la clave del error ocurrido.
198 • « @param lInstruccion Es la instruccion de bajo nivel fallida .*/
199 protected void fail (UByte lInstruccion, UByte lClaveError) {
200 UByte lArray[] = new UByte [2];201 lArray [0] = lInstruccion;
202 lArray \boxed{1} = lClaveError;
203 Mensaje lMensaje= new Mensaje(null,new UByte(2),new UByte(4),lArray);
204 mControl transmiteMensaje (lMensaje, this);
```

```
205 }
206 /**Instruccion de bajo nivel con la cual se solicita al modulo su familia.
207 ∗Espera la respuesta mediante un mensaje send y regresa dicho valor.
208 *Internamente tiene codigo <code>0x05</code>. El formato del
209 *mensaje es: \langle p \rangle210 \ast Destino: Tamanio: getID\langle p \rangle211 \star Con el mensaje fin al :\lt p212 * \text{destino}: 0:5213 * @return La familia del modulo .*/
214 protected Familia get ID(){
215 Mensaje lMensaje= new Mensaje(null,new UByte(0),new UByte(5));
216 if (!mControl.transmiteMensaje (1Mensaje, this))
217 return null;
218 return new Familia (mValoresRegreso [0]);
219 \Big\}220 /**
221 * Instruccion de bajo nivel con la cual se solicita al modulo alguno de sus
222 • parametros internos. Espera la respuesta mediante un mensaje send y
223 * regresa dicho valor.
224 * Internamente tiene codigo <code>0x06</code>. El formato del
225 * mensaje es: \langle p \rangle226 * D \text{ } e \text{ } s T \text{ } am \text{ } a \text{ } i \text{ } g \text{ } e \text{ } t P \text{ } ar \text{ } am \text{ } : \leq c \text{ } o \text{ } d \text{ } e\geq l P \text{ } ar \text{ } am \text{ } e \text{ } t \text{ } o \leq l227 ∗ Con e l mensa je f i n a l :<p>
228 ∗ d e s t i n o : 1 : 6 : lParame tro
229 • ®return El parametro solicitado, puede ser de mas de 8 bits
230 ∗ @param lParametro Es el parametro en el modulo que se desa obtener.*/
231 protected UByte \begin{bmatrix} \end{bmatrix} getParam (UByte lParametro) {
232 Mensa je lMensa je mew Mensa je ( null , new UByte (1 ) , new UByte (6 ) , lParametro );
233 if (!mControl.transmiteMensaje (1Mensaje, this))
234 return null;
235 return mValoresRegreso ;
236 }
237 /∗∗
238 ∗ Instruccion de bajo nivel con la cual se inicializa un modulo. Los
239 • * fabricantes de hardware requieren de valores iniciales en algunas de sus
240 ∗ variables, el estandar necesita enviar el M0 a cada modulo.
241 • Internamente tiene codigo <code>0x07</code>. El formato del
242 * mensaje es: \langle p \rangle243 ∗ De s t in o : Tamanio : home :M0<p>
244 ∗ Con el mensaje fin\,al:\lt; p\gt245 * destino:1:7: <code>code>1M0</code> < /code>code>246 * @return <code><color{red} <code>circle</code> < s i la respuesta fue Done, <code> <code>code> false</code> <code> <code>code> si</code></code>
247 * la respuesta fue Fail.
248 ∗ @param lPosicion Es la posicion en la cual se encuentra el modulo. Su
249 * " direccion"
250 • * @param lM0 Es la posicion relativa del maestro al modulo.*/
251 protected boolean home (UByte lM0, UByte lPosicion) {
252 UByte 1 \text{Array} \left[ \left| = \text{new} \right. \text{UByte} \left[ 2 \right] \right];
253 lArray [0] = 1M0;254 lArray [1] = lPosicion;
255 Mensa je lMensa je new Mensa je (null ,new UByte (2) ,new UByte (7), lArray );
256 return evaluaModalidad ( lMensaje );
257 }
258 /∗*Instruccion de bajo nivel con la cual se habilitan y deshabilitan los
259 * mensajes de respuesta de los modulos al maestro.
260 *Internamente tiene codigo <code>0x08</code>. El formato del
261 * mensaje es: \langle p \rangle\textit{262} \textit{ \texttt{~} \textbf{262} \textit{ \texttt{27}} } \textit{262} \textit{ \texttt{17}} \textit{262} \textit{108} \textit{108} \textit{208} \textit{208} \textit{209} \textit{318} \textit{209} \textit{42} \textit{528} \textit{118}}263 ∗Con el mensaje fin\,al: <p>264 \rightarrow 4 \, 10 \cdot 10 \cdot 8265 * @return <code><code>code>true</code> <code>/code> = si a response fue Done, <code>code>false</code> <code>/code> = si</code>
266 * la respuesta fue Fail
267 ∗@see mx . ipn . c i c . modulos . Modulo#mModal∗/
268 protected boolean respTogg(){
269 Mensaje lMensaje= new Mensaje (null ,new UByte (0) ,new UByte (8));
```
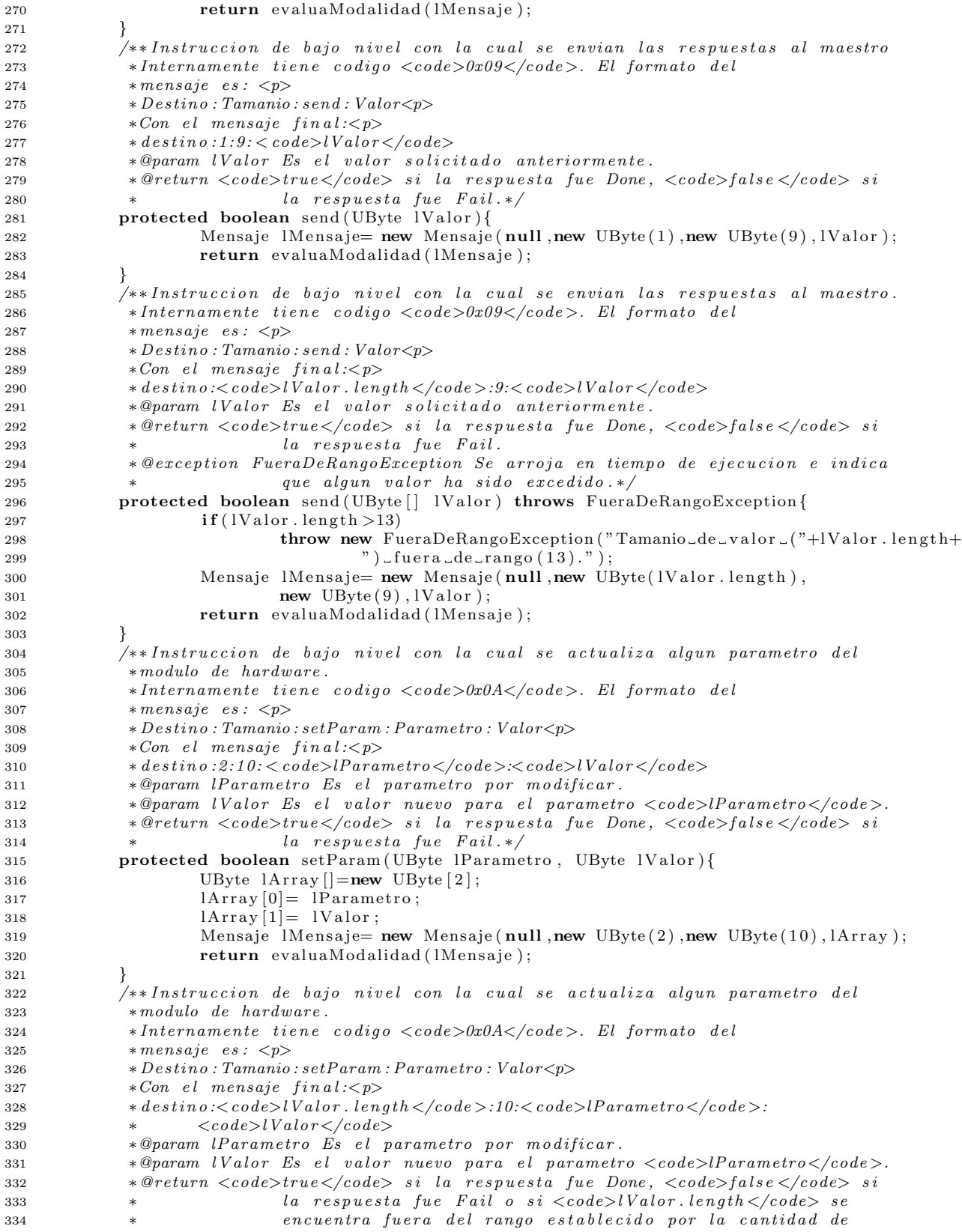

```
335 * parametros.
336 • * @exception FueraDeRangoException Se arroja en tiempo de ejecucion e indica
337 ∗ que algun valor ha sido excedido.*/
338 protected boolean setParam (UByte lParametro, UByte [] lValor)
339 throws FueraDeRangoException{
340 if (lValor . length >12)
341 throw new FueraDeRangoException ("Tamanio_de_valor_("+lValor.length+
342 " ) \lrcorner fuera \lrcorner de\lrcorner rango (12)." );
USyte 1Arrav []=new UByte [1Valor.length + 1];344 lArray [0] = lParametro ;
345 for (int i=1; i< lValor.length+1; i++)346 lArray[i]=lValue[i-1];347 Mensaje lMensaje= new Mensaje(null,new UByte(lValor.length+1),
348 new UByte (10), lArray);
349 return evaluaModalidad ( lMensaje );
350
351 /** Activa o desactiva el modulo, es decir su funcionalidad, ya que si el
352 • * mecanismo de comunicacion requiere su presencia para cerrar un token ring,
353 *por ejemplo, debe ser capaz de cubrir la comunicacion.
354 ∗Internamente tiene codigo <code>0x0B</code>. El formato del
355 * mensaje es: \langle p \rangle356 * \textit{D} \textit{estino}: \textit{Tamanio}: \textit{to ggle} < \textit{p}>
357 ∗Con el mensaje final:p358 * \text{ } d \text{ } e \text{ } s \text{ } t \text{ } in \text{ } o \text{ } : 0 \text{ } : 11359 * @return <code><color{red}code>true</code> <code><color</code> is a response that the <code>None</code>, <code><color</code> is a <code>blue</code>, and the <code>None</code>, <code><color</code> is a specific value.1a respuesta fue Fail.\ast/361 protected boolean toggle(){
362 Mensaje lMensaje= new Mensaje (null ,new UByte (0) ,new UByte (11));
363 return evaluaModalidad ( lMensaje );
364 }
365 /**Sirve para ejecutar alguna instruccion de bajo nivel, definida en
366 * <i>hardware</i> < <i>p</i> >367 ∗ Internamente no tiene codigo definido, ya que la instruccion es
368</sup> * precisamente \langle code \rangleInstruccion\langle/code\rangle. El formato del mensaje es:
369 * Destino : Tamanio : Instruccion Extra : Parametro <p>
370 ∗Con el mensaje fin al:\langle p \rangle371 * \text{destino:} 1: \text{<} \text{code>} \text{I} \text{in} \text{stru} \text{cc} \text{io} \text{a} \text{<} / \text{code>} \text{<} \text{co} \text{de} \text{>} \text{I} \text{parametro} \text{<} / \text{code>}372 ∗@param lInstruccion Es la instruccion de bajo nivel que se desea ejecutar.
373 • * @param lParametro Es el parametro de la instruccion
\text{374} \text{\textdegreeled{\textdegree}}{} \text{\textdegreeled{\textdegree}}{} \text{\textdegreeled{\textdegree}}{} \text{\textdegreeled{\textdegree}}{} \text{\textdegreeled{\textdegree}}{} \text{\textdegreeled{\textdegree}}{} \text{\textdegreeled{\textdegree}}}{} \text{\textdegreeled{\textdegree}}{} \text{\textdegreeled{\textdegree}}{} \text{\textdegreeled{\textdegree}}}{} \text{\textdegreeled{\textdegree}}{} \text{\textdegreeled{\textdegree}}{} \text{\textdegreeled{\textdegree}}}{} \text{\textdegreeled{\textdegree}}{} \text{\textdegreeled{\textdegree}}}{} 1a respuesta fue Fail.
376 *@see mx. ipn.cic.modulos.Modulo \# do \, Inst \, (\, UByte \, , \, UByte \, [ \, ] \, )*/377 protected boolean ejecutaInstruccionExtra(UByte lInstruccion,
378 UByte lParametro){
379 Mensaje lMensaje=new Mensaje(null,new UByte(2), lInstruccion, lParametro);
380 return evaluaModalidad ( lMensaje );
381 }
382 /∗*Sirve para ejecutar alguna instruccion de bajo nivel, definida en
383 * <i>hardware</i>. <i>p</i>384 • *Internamente no tiene codigo definido, ya que la instruccion es
385 * precisamente <code>lInstruccion </code>. El formato del mensaje es:
386 * \text{P} \text{estino}: \text{T} \text{amanio}: \text{In} \text{stru} \text{c} \text{cion} \text{Extra}: \text{P} \text{arametros} \text{<} \text{p}387 \t * Con \t el \t mensaje \t fin al:<p>388</sup> • destino:<code>lParametros.length</code>:<code>lInstruccion</code>:
389 ∗ <code>lParame tros </code>
390 ∗@param lInstruccion Es la instruccion de bajo nivel que se desea ejecutar.
391 *@param lParametros Son los posibles parametros de la instruccion
392 • * @return \langle code \rangle true \langle code \rangle si la respuesta fue Done, \langle code \rangle false \langle code \rangle si
393 ∗ l a r e s p u e s t a f u e F a i l s i <code>lParame tros . l e n g t h </code> se
394 ∗ encuentra fuera del rango establecido por la cantidad de
395 \qquad \qquad * \qquad \qquad parametros.
396 * @see mx.ipn.cic.modulos.Modulo#doInst(UByte,UByte[])
397 * @exception FueraDeRangoException Se arroja en tiempo de ejecucion e indica
398 * \frac{que \text{ } algebra \text{ } val \text{ } or \text{ } ha \text{ } side \text{ } exceedido . *}399 protected boolean ejecutaInstruccionExtra (UByte lInstruccion,
```

```
400 UByte [] lP arametros ) throws FueraDeRangoException {
401 if (1Parametros.length > 12)402 throw new FueraDeRangoException ("Tamanio de valor ("+
403 lParametros.length+")_fuera_de_rango (12)." );
404 Mensaje lMensaje= new Mensaje (null, new UByte (lP arametros. length),
405 lInstruccion, lParametros);
406 return evaluaModalidad ( lMensaje );
407408 /∗*Sirve para direccionar la transmision a modal o no modal.
409 ∗@param lMensaje Mensaje que se desea enviar.
410 ∗ @return <CODE>true </CODE> en caso de e x i t o , <CODE>f a l s e </CODE> de l o
411 * contrario.*/
412 private boolean evaluaModalidad (Mensaje lMensaje) {
413 if ('mModal')414 return mControl transmiteMensaje (lMensaje , this);
115 return mControl transmiteMensajeModal (IMensaje, this);
416 }
417 /**Regresa el controlador del modulo.
418 ∗ @return El c o n t r o l a d o r a c t u a l d e l modulo . ∗/
419 public Control get Control(){
420 return mControl;
421 }
422 *{} *{} 48egresa la familia del modulo.
423 * @return La familia del modulo .*/
424 public Familia getFamilia(){
425 return mFamilia ;
426
427 /**<i>References</i>el <i>M0</i> del modulo.428 • * @return La posicion relativa del modulo maestro a este.*/
429 public UByte getM0(){
430 return mM0;
431 }
432 /**Regresa la posicion del modulo.
433 * ®return La posicion del modulo desde el maestro. */
434 public int getPosition()435 return miPosicion;
436
437 /**Regresa el estado de modalidad del modulo.
\ast * \Diamond return \anglecode\gttrue \angle/code\gt si el modulo es modal, \anglecode\gtfalse \angle/code\gt de lo
439 \qquad \qquad * \qquad \qquad \qquad \text{contrario.}440 *@see mx. ipn.cic.modulos.Modulo#mModal*/
441 public boolean isModal(){
442 return mModal ;
443 }
444 /**Actualizaa el controlador del modulo.
445 ∗@param l C o n t r o l Es e l nuevo c o n t r ol a d o r d e l modulo . ∗/
446 public void set Control ( Control 1 Control ) {
447 mControl=lControl;
448 }
449 \bigg/\ast\ast \bigg( \mathcal{A} \cup \mathcal{A} \cup \mathcal{A} \cup \mathcal{A} \cup \mathcal{A} \bigg) and \bigg/(\mathcal{A} \cup \mathcal{A} \cup \mathcal{A} \cup450 • ∗@param lM0 La nueva posicion relativa del modulo maestro a este.*/
451 public void setM0 (UByte lM0) {
452 \text{ mM0=1M0};
453 }
454 /**Actualiza la posicion del modulo.
455 • «©param liPosicion La nueva posicion del modulo al maestro.*/
456 public void set Posicion (int liPosicion) {
457 miPosicion=liPosicion;
458459 /∗*Actualiza el estado de modalidad del modulo.
\ast * \Diamond param lModal \anglecode\gttrue \angle/code\gt para modal, \anglecode\gtfalse \angle/code\gt de lo
461 \quad * \quad contrain.462 * @see mx. ipn.cic.modulos.Modulo#mModal*/
463 public void setModal (boolean lModal ){
464 mModal=lModal;
```

```
465 }
466 /**Actualiza los valores de regreso del modulo.
467 ∗@param lValoresRegreso Arreglo de UByte que contiene los valores de
468 \qquad \qquad * \qquad \qquad reareso.*/469 public void set Valores Regreso (UByte [] l Valores Regreso ) {
470 mValoresRegreso=lValoresRegreso;
471 }
472 /** A ctualiza los valores de regreso del modulo.
473 ∗@param lValoresRegreso Arreglo de UByte que contiene el valor de regreso.*/
474 public void set Valores Regreso (UByte l Valores Regreso) {
475 mValoresRegreso=new UByte [1];
476 mValoresRegreso [0] = lValoresRegreso;
477 }
478 /**Representacion textual de la clase.
479 ∗ @return Una cadena con e l forma to : Cl a s s . name : Con trol , Fam il ia ,M0, mModal∗/
480 public String to String () {
481 return this . getClass() + " : " +482 "\ \tfrac{\tfrac{m}{\tfrac{m}{\t483 " \t{t} Position : "+miPosition+484 "\times "\times "\times "+mM0+"
"\backslash \t{\bf tModal}\, : "+mModal\, ;486
487 /∗*Convierte a cadena un arreglo de UBytes
488 ∗@param lArray Arreglo de <CODE>UByte</CODE> para ser convertido.
489 ∗ @return Una cadena que contiene el arreglo .*/
490 private String to String (UByte [] lArray) {
491 String lstrTempo=" [";
492 for (int i=0; i<|Array.length; lstrTempo+=|Array[i++]+", ");493 return lstrTempo+" |";
494 }
495 }
```
### 4.2. mx.cic.ipn.controladores

#### 4.2.1. Clase mx.cic.ipn.controladores.Control

```
1 package mx. ipn. cic. controladores;
2 import java.util.AbstractList;
3 import mx. ipn. cic. comunicaciones. MecanismoComunicacion;
4 import mx. ipn. cic. comunicaciones. MensajeRecibidoListener;
5 import mx. ipn. cic. utilerias.*;
6 import mx. ipn. cic. modulos. Modulo;
7 /**Clase abstracta que especifica los elementos de un control para el estandar
           *de hardware y software.
           * @see mx.ipn.cic.controladores.ConstructorControl*/
10 public abstract class Control implements MensajeRecibidoListener{
11 /** A r r eglo de mecanismos utilizados.*/
12 protected static AbstractList<MecanismoComunicacion> mMecanismos;
13 /**Son las referencias completas de los modulos*/
14 protected AbstractList <ReferenciasModulos > mReferenciasModulos ;
15 /∗*Es el total de modulos conectados al controlador y en funcionamiento.*/
16 protected int miTotalModulos;
17 /**Es el objeto encargado de registrar las actividades del control con
\star respecto a los modulos y sus mensaies enviados y recibidos \star/
19 protected RegistroActividades mRegistroActividades;
20 /∗*Es el contenedor del Control.*/
21 protected Contenedor mContenedor ;
22 /∗*Es el tiempo maximo que debe esperar una respuesta en milisegundos
23 * (transmision modal). Valor por defecto: 1000*/24 protected int miTiempoMaxDeEspera=1000;
25 /∗* Crea una nueva instancia de la clase Control con la lista de modulos.
26 ∗@param lContenedor Es el contenedor del control y los modulos.
27 •• * * * * * @param lMecanismos Una lista de mecanismos para utilizar
28 ∗@param lR e f e rencias Modulos Una lista de caracteristicas de los modulos
```

```
29 ∗ c o n t e n i d o s .
30 ∗/
31 public Control (Contenedor lContenedor,
32 A b stract List < Mecanismo Comunicacion > lMecanismos
33 A b stract List <Referencias Modulos > l Referencias Modulos ) {
34 mContenedor=lContenedor;
35 mMecanismos=lMecanismos ;
36 mReferenciasModulos=lReferenciasModulos;
37 miTotalModulos=0;
38 mRegistroActividades=null;
39 }
40 /∗* Crea una nueva instancia de la clase Control con la lista de modulos.
41 ∗@param lContenedor Es el contenedor del control y los modulos.
42 ∗@param lMecanismos Una lista de mecanismos para utilizar.
43 ∗@param lR e f e rencias Modulos Una lista de caracteristicas de los modulos
44 ∗ c o n t e n i d o s .
45 ∗@param l R e g i s t r o A c t i v i d a d e s Es e l Adm in is trador d e l r e g i s t r o de
46 * \begin{array}{ccc} a & c & t & i \end{array} \begin{array}{ccc} a & c & t & i \end{array} \begin{array}{ccc} a & d & e & s & . \end{array}47 public Control (Contenedor 1Contenedor,
48 A b s t r a c tLi s t <MecanismoComunicacion> lMecanismos ,
49 A b stract List <Referencias Modulos > lReferencias Modulos ,
50 Registro Actividades lRegistro Actividades) {
51 mContenedor=lContenedor;
52 mMecanismos=lMecanismos ;
53 mReferenciasModulos=lReferenciasModulos;
54 miTotalModulos =0;
55 mRegistroActividades=lRegistroActividades;
56 }
57 /∗*Camino por el cual un modulo envia un mensaje. Completa el mensaje
58 * * y lo envia al canal de comunicacion asignado al modulo.
59 ∗@param lMensa je Es e l mensa je que debe c om pl e t a r se con l a p o s i c i o n d e l
60 ∗ destinatario y enviarse.
61 ∗@param lModuloSender Es el modulo que envia el mensaje.
62 * @return <code><code>code>true</code> <code>code&gt; si el mensaje se ha transmitido exitosamente,
63 ∗ <code>f a l s e </code> de l o c o n t r a r i o . Cons iderar l a opc ion de
64 * modalidad.
65 ∗@see mx . ipn . c i c . modulos . Modulo#mModal∗/
66 public abstract boolean transmiteMensaje (Mensaje lMensaje,
67 Modulo 1ModuloSender);
68 /∗*Camino por el cual un modulo envia un mensaje. Completa el mensaje
69 ∗y lo envia al canal de comunicacion asignado al modulo. Modal significa
70 ∗que se esperara la respuesta del modulo con la finalidad de asegurar su
71 * correcta o incorrecta operacion.
\alpha<sup>2</sup> ∗@param lMensaje Es el mensaje que debe completarse con la posicion del
73 ∗ d e s t i n a t a r i o y e n v i a r s e .
74 ∗@param lModuloSender Es el modulo que envia el mensaje.
\forall<sup>35</sup> * @return \langle code \rangletrue\langle code \rangle si el mensaje se ha transmitido exitosamente,
76 ∗ <code>f a l s e </code> de l o c o n t r a r i o . Cons iderar l a opc ion de
77 \qquad \qquad * \qquad \qquad \qquad modalidad.78 ∗@see mx . ipn . c i c . modulos . Modulo#mModal∗/
79 public abstract boolean transmiteMensajeModal (Mensaje lMensaje,
80 Modulo lModuloSender ) ;
81 /**Debe analizar los elementos conectados externamente, actualizar la
82 ∗ posicion en la tabla de modulos y referencias y ejecutar el home de todos
83 ∗ l os modulos conectados
84 ∗ @return <CODE>true </CODE> en caso de exito, <CODE>false </CODE> de lo
85 * contrario.*/86 public abstract boolean inicializaControl();
87 /**Actualiza el tiempo maximo de espera.
88 ∗@param liTiempoMaxDeEspera Es el tiempo en milisegundos que se debe
89 • * esperar una respuesta de un modulo cuando la transmision es modal.
90 \star Si el numero es negativo, la espera sera infinita (peligroso).\star/
91 public void setTiempoMaxEspera ( int liTiempoMaxDeEspera ){
92 miTiempoMaxDeEspera=liTiempoMaxDeEspera ;
93 }
```

```
94 /**Regresa el tiempo maximo de espera.
95 ∗ @return El tiempo en milisegundos que se debe
96 ∗ esperar una respuesta de un modulo cuando la transmision es modal.*/
97 public int getTiempoMaxEspera(){
98 return miTiempoMaxDeEspera ;
99 }
100 /**\mathcal{R}epresentacion textual de la clase.
101 • * @return Una cadena con el formato: TotalModulos \nModulo 1\n Modulo 2.*/
102 public String to String () {
103 return get Class() + " \n\pi-mContenedor . to String ();
104 }
105 /**Finaliza cada Mecanismo de comunicacion.*/
106 public void finalize () {
107 for (MecanismoComunicacion m: mMecanismos) {
108 m. finalize ():
109 }
110 }
111 }
```
#### 4.2.2. Clase mx.cic.ipn.controladores.ReferenciasModulos

```
1 package mx. ipn. cic. controladores;
2 /**Clase que es almacenada en la lista de modulos del contenedor.*/
3 public abstract class ReferenciasModulos
4 implements Comparable<ReferenciasModulos>{
5 /∗*Indice del modulo en la lista abstracta de modulos.*/
6 private int miModulo ;
7 /**Posicion en el modelo de cada modulo.*/
8 private int miPosicion;
9 /∗*Indice del mecanismo de comunicacion en la lista abstracta.*/
10 private int miMecanismoComunicacion;
11 /**Indica si el modulo se encuentra realizando una operacion
12 <sup>∗</sup>(\leqcode>true \leq/code>) o si esta disponible \leqcode>false \leq/code>).*/
13 private boolean mbOcupado;
14 /∗* Crea una nueva instancia de la clase ReferenciasModulos
15 ∗@param liModulo Indice del modulo en la lista abstracta de modulos.
16 ∗@param liPosicion Posicion en el modelo de cada modulo.
17 ∗@param liMecanismoComunicacion Indice del mecanismo de comunicacion en la
18 * list a abstracta.*/19 public Referencias Modulos (int liModulo, int liPosicion,
20 int liMecanismoComunicacion ){
21 miModulo = liModulo;
22 set Posicion (li Posicion);
23 miMecanismoComunicacion = liMecanismoComunicacion ;
24 mbOcupado=false;
25 }
26 /∗*Regresa el indice del modulo en la lista.
27 * @return El indice del modulo en la lista.*/
28 public int getModulo(){
29 return miModulo ;
30 }
31 /**Regresa la "posicion" del modulo en la cadena de hardware.
32 * ®return La "posicion" del modulo en la cadena de hardware*/
33 public int get Posicion (){
\frac{34}{2} return mi Posición :
35 }
36 /**Regresa el indice del mecanismo de comunicacion en la lista.
37 ∗ @return El indice del mecanismo de comunicacion en la lista.*/
38 public int getMecanismoComunicacion () {
39 return miMecanismoComunicacion ;
40 }
41 /∗*A c tualiza la "posicion" en la cual se encuentra el modulo.
^{42} * ^{40} param liPosicion Es la nueva "posicion"*/
43 public void set Posicion (int li Posicion) {
44 miPosicion = liPosicion;
```

```
45 }
46 /** A c tualiza el estado del modulo.
47 ∗@param lbOcupado <code>true </code> s i se encuen tr a ocupado ,
48 \times \c{code} * \langle code \rangle false \langle code \rangle de \leq be \cdot lo \cdot contractio \cdot */49 public void setOcupado (boolean lbOcupado ){
50 mbOcupado=lbOcupado;
 51 }
52 /**Responde el estado del modulo.
\text{53} \text{\textdegreeled{\textdegree}} \text{\textdegreeled{\textdegree}}} \text{\textdegreeled{\textdegree}} \text{\textdegreeled{\textdegree}}} \text{\textdegreeled{\textdegree}}} \text{\textdegreeled{\textdegree}}} \text{\textdegreeled{\textdegree}}} \text{\textdegreeled{\textdegree}}} \text{\textdegreeled{\textdegree}}} \text{\textdegreeled{\textdegree}}} \text{\textdegreeled{\textdegree}}} \text{\textdegree} \text{\textdegree} \text{\textdegree} \text{\textdegree} \text{\textdegree} \text{\textdegree} \text{\textdegree}} \text{\textdegree54 \qquad \qquad * \quad lo \quad contrario. \quad *55 public boolean isOcupado () {
56 return mbOcupado ;
57 }
58 /**Representacion textual de la clase.
59 ∗ @return Una cadena con el formato: (Modulo, Posicion, Mecanismo)*/
60 public String to String () \{61 return " ("+miModulo+", "+miPosicion+", "+miMecanismoComunicacion+"";
62 }
63 /∗*Compara este objeto con <code>lObjeto </code>, en caso de ser otra
64 ∗ \langle code \rangleReferenciasModulos \langle code \rangle utiliza como valor de comparacion
65 * el codigo hash.
66 • * @param lObjeto El objeto con el cual compararse.
67 ∗ @return <code>true </code> s i l o s o b j e t o s son i g u a l e s ;
68 * \star \star \leq \c{code} \leq \c{edge} \epsilon \leq \c{edge} \epsilon \geq de lo contrario. \star/
69 public boolean equals (Object 1Objeto) {
70 if (lObjeto instanceof Referencias Modulos)
71 return hashCode()==lO bjeto . hashCode();
72 return false:
73 }
74 /** Compara una ReferenciasModulos con otra.
<sup>75</sup> ∗@param lOtraReferenciasModulos Es otra ReferenciasModulos con la
76 * cual compararse.
\forall77 ∗ @return El valor <code>0</code> si ambas ReferenciasModulos son la
\begin{array}{lllll} 78 & \hspace{1.5cm} * & \hspace{1.5cm} & \hspace{1.5cm} & \hspace{1.79 ∗ ReferenciasModulos es menor a otra en por lo menos uno de los
80 * valores; y un valor mayor a \langle code \rangle 0 \langle /code \rangle si esta
81 ∗ Re ferenc i a sM o dul o s e s mayor a l a o t r a en por l o menos uno de l o s
82 * 
83 public int compareTo (ReferenciasModulos lOtraReferenciasModulos) {
84 int resp =0;85 if ((resp=miModulo-lOtraReferenciasModulos.miModulo)!=0)
86 return resp;
87 else if ((resp=miPosicion-lOtraReferenciasModulos.miPosicion)!=0)
88 return resp ;
89 else if ((resp=miMecanismoComunicacion−
90 lOtraReferenciasModulos.miMecanismoComunicacion != 091 return resp;
\frac{1}{2} e l s e l s e l s e l s e l s e l s e l s e l s e l s e l s e l s e l s e l s e l s e l s e l s e l s e l s e l s e l s e l s e l s e l s e l s e l s e l s e l s e l s e l s e l s e l s e l s e l s e l s e l s e
93 return 0;
 94 }
95 /∗*Codigo hash del objeto formado por la concatenacion del indice del modulo
96 \rightarrow y \, la \, posicion \, del \, mismo.97 • * @return El codigo hash del objeto.*/
98 public int hashCode(){
99 int tmp=miModulo<<8;
100 return tmp | (miPosicion & 255);
101 }
102 }
```
#### 4.2.3. Clase mx.cic.ipn.controladores.ConstructorControl

1 package mx. ipn. cic. controladores;

3 import mx. ipn. cic. excepciones. ImposibleInicializarMedioException;

4 /∗\*Clase abstracta que define a los constructores de controladores para

<sup>2</sup> import mx. ipn. cic. utilerias. Contenedor;

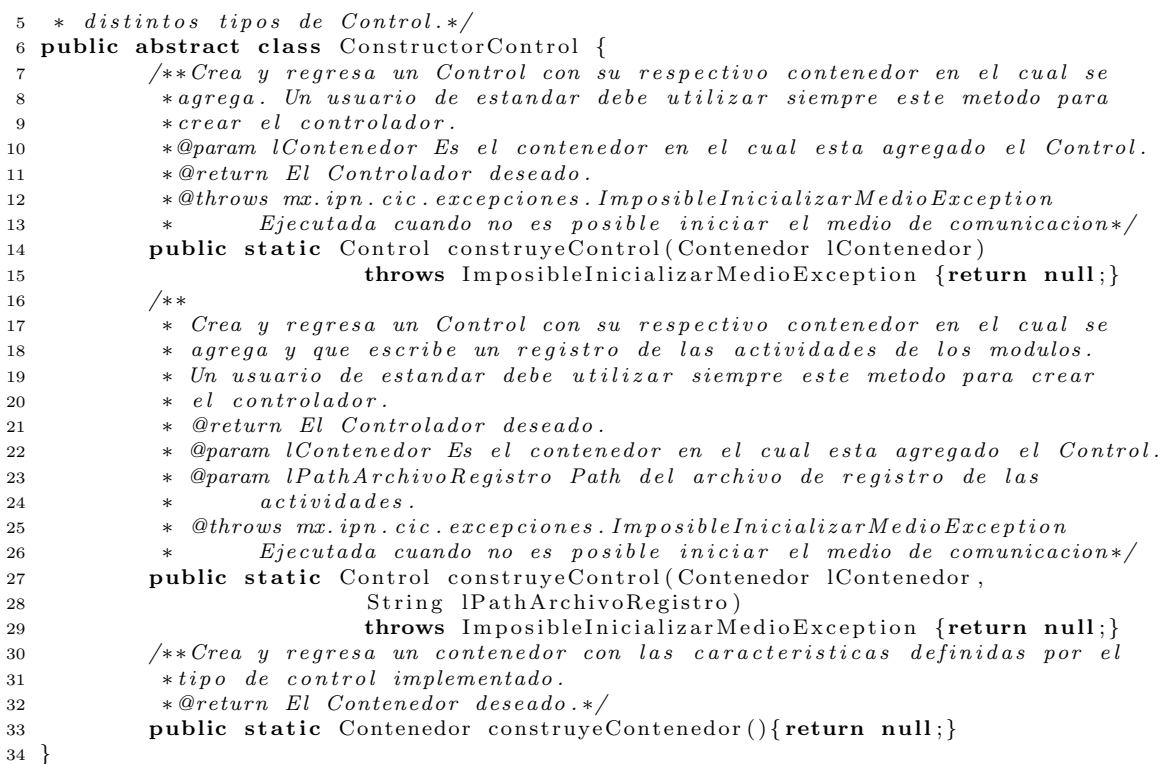

# 4.3. mx.cic.ipn.utilerias

#### 4.3.1. Clase mx.cic.ipn.utilerias.UByte

```
1 package mx. ipn. cic. utilerias;
2 /∗*Esta clase es un wrapper de un byte sin signo, encapsula un short, pero
3 * proporciona la funcionalidad de un byte sin signo, lamentablemente no existe
4 * el tipo de dato primitivo unsigned byte. */
5 public final class UByte extends Number implements Comparable\langleUByte\rangle {
6 /** Una constante con el valor minimo de UByte (0)*/7 public static final short MIN-VALUE = 0;
8 /∗* Una constante con el valor maximo de UByte (255)*/
9 public static final short MAX-VALUE = 255;
10 /∗*La cantidad de bits utilizados para representar un byte sin signo*/
11 public static final int SIZE = 8;
12 \t/**Almacenado del valor */13 private final short mUByte;
14 /*Clase que almacena todos los 255 posibles objetos UByte∗/
15 /∗*Clase para contener los UByte instanciados*/
16 private static class UByteCache {
17 /**Contruye un objeto de la clase*/
18 private UByteCache(){}
19 /**Arreglo de valores UByte*/20 static final UByte cache | = \text{new } \text{UByte} [255];21 static {
22 for (int i = 0; i < cache.length; i++)23 cache [i] = new UByte ((short)(i));24 }
25 }
26 /∗*Obtiene una instancia de <tt>UByte</tt> representando el valor de
27 * * < t t > sh o r t < / t t >.
28 * * @return Una instancia de <tt>UByte </tt> que representa a <tt>lsUByte </tt>
29 * @param lsUByte el valor del byte sin signo.
```

```
30 *@throws java.lang.NumberFormatException Arrojada por el metodo.*/
31 public static UByte valueOf (short lsUByte) throws NumberFormatException{
32 if (lsUByte < MINVALUE || lslByte > MAXVALUE)33 throw new NumberFormatException (
34 \text{Volor}\text{-}fuera\text{-}de\text{-}range\text{-}Valor:\langle \text{``}\text{''}\text{ +}lsUByte + \text{''}\langle \text{''}\text{''}\rangle;35 return UByteCache.cache [(int) lsUByte];
36 }
37 /∗*Crea y retorna el objeto <code>UByte</code> a partir de una cadena y una
38 \qquad \qquad *base.39 * @param lstrUByte La cadena a convertir.
\ast ©param liBase La base en la cual se representa en <code>lstrUByte</code>
41 ∗ @return Un objeto <code>UByte</code> con el valor representado en
42 ∗ ∗ la cadena bajo la base dada.
43 •• ©exception NumberFormatException si el objeto \langle \text{code}\rangle \text{String}\langle \text{code}\rangle44 ∗ ∗ no contiene un byte sin signo valido.*/
45 public static UByte valueOf (String lstrUByte, int liBase)
46 throws NumberFormatException {
47 int i = Integer.parseInt(lstrUByte, liBase);
48 if (i < MIN-VALUE || i > MAX-VALUE)49 throw new NumberFormatException (
50 "Valor_fuera_de_rango._Valor:\"" + lstrUByte +
"\rangle" \__*Raiz:" + liBase);
52 return new UByte (Short . parseShort (lstrUByte, liBase));
53 }
54 /∗*Crea y retorna el objeto <code>UByte</code> a partir de una cadena.
55 \ast @param lstrUByte La cadena a convertir.
56 ∗ @return Un objeto <code>UByte</code> con el valor representado en
57 ∗ k la cadena bajo la base dada.
58 • * @exception NumberFormatException si el objeto \lt{code>String</math>59 ∗ ∗ no contiene un byte sin signo valido.*/
60 public static UByte valueOf (String lstrUByte) throws NumberFormatException {
61 return valueOf(lstrUByte, 10);
62 }
63 /∗*Decodifica una cadena en un <code>UByte</code>. Acepta bases 8, 10 y 16.
64 * \mathcal{Q} param ls UByte La <\ncode\c{}String</math> <math><\ncode\c{}a decodificar.
65 ∗ @return Un objeto <code>UByte</code> con el valor representado en
66 * la data cadena.
67 * @exception NumberFormatException si el objeto \langle code \rangle String \langle /code \rangle68 ∗ no c o n t i e n e un b y t e s i n s i g n o v a l i d o . ∗/
69 public static UByte decode (String lsUByte) throws NumberFormatException {
70 int radix = 10;
71 int index = 0;
72 boolean negative = false;
73 UByte result;
74 if (lsUByte. startsWith ("−") ) {
75 throw new NumberFormatException ("Valor fuera de rango . " +
" Valor \text{.} negativo" );
77 }
78 if (lsUByte startsWith ("0x", index) || lsUByte startsWith ("0X", index)) {
79 inde x += 2 ;
s_0 radix = 16;
81 } else if (lsUByte.startsWith("#", index)) {
82 index++;
s3 radix = 16;
84 } else if (lsUByte.startsWith("0", index) & k& lsUByte.length() > 1 + index)85 index++;
s6 radix = 8;
87 }
88 if (lsUByte.startsWith("−", index))89 throw new NumberFormatException ("Negative sign in wrong position");
90 \mathbf{tr}\mathbf{v} {
91 result = UByte.valueOf(lsUByte.substring(index), radix);
92 } catch (NumberFormatException e) {
93 String constant = IsUByte.substring(intdex);{94} result = UByte. valueOf (constant, radix);
```
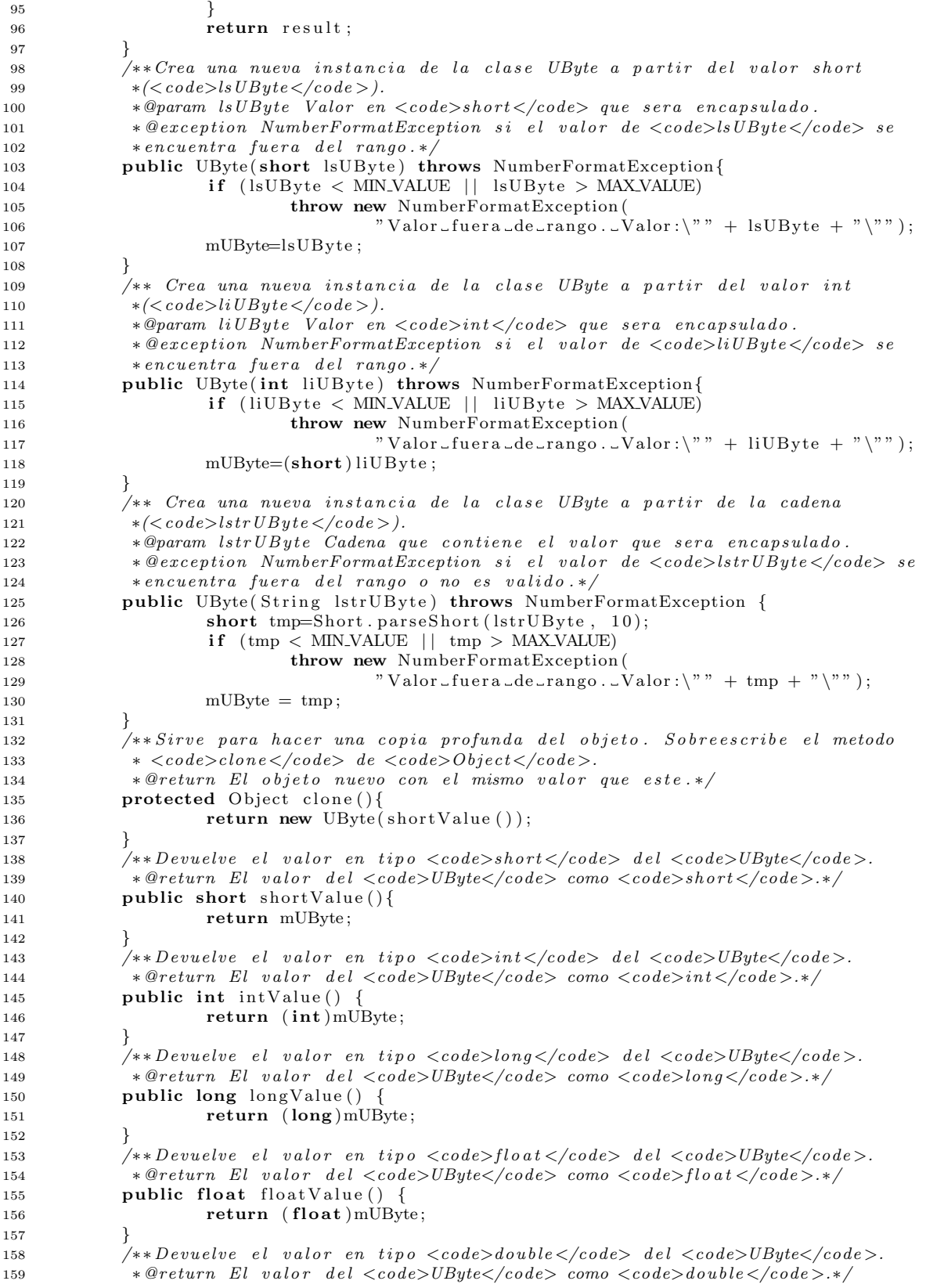

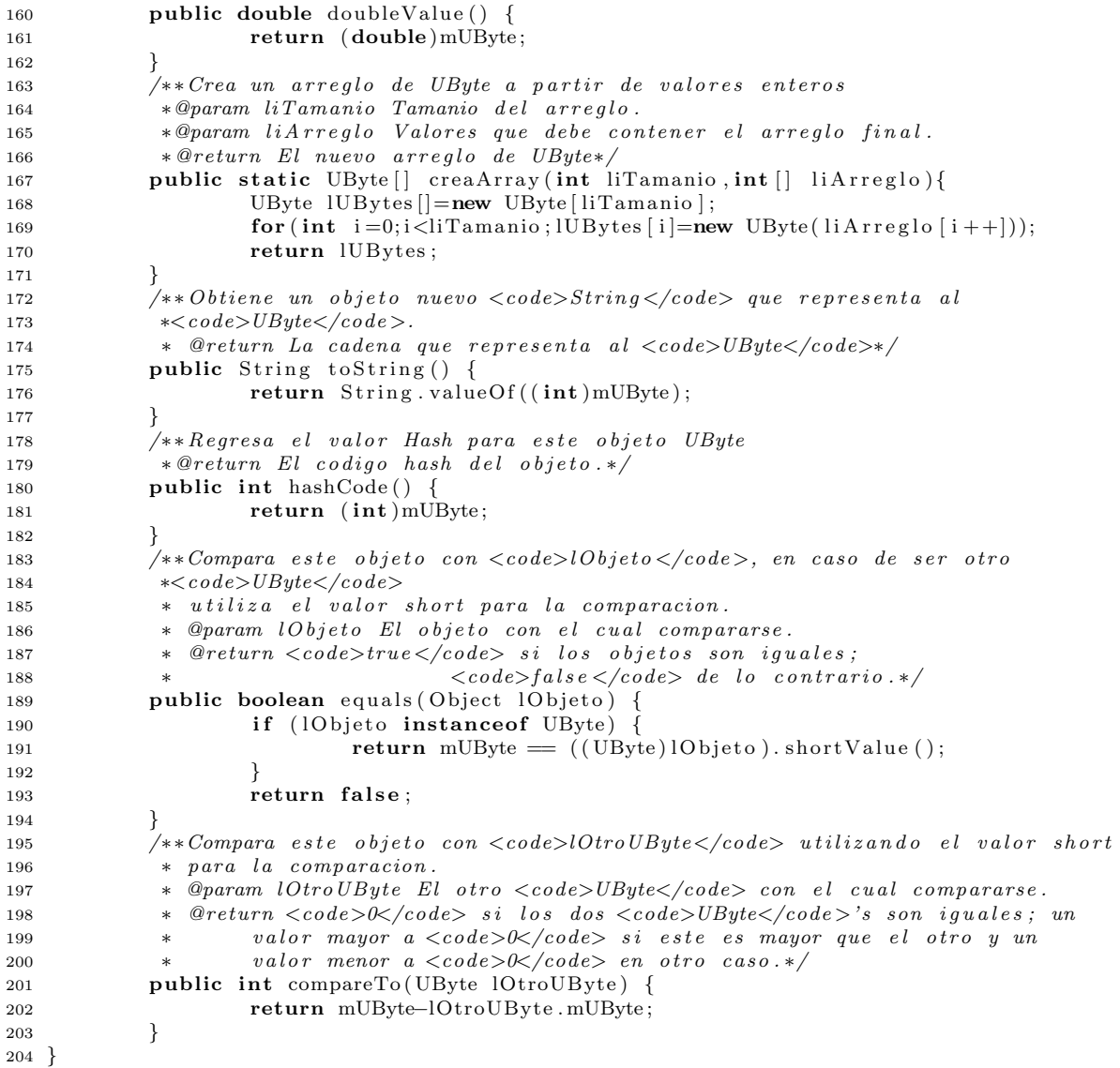

#### 4.3.2. Clase mx.cic.ipn.utilerias.Familia

17  $* *f* a m i l i a.$ 

1 package mx. ipn. cic. utilerias; 2 import mx. ipn. cic. excepciones. FueraDeRangoException; 3 /∗\*Esta clase abstrae el concepto de una Familia de modulos. Cada elemento de 4 ∗ hardware contiene un identificador (ID) que debe ser considerado para varios 5 ∗ propositos en el disenio de un prototipo. La Familia o ID esta compuesto por 6 ∗ el fabricante del modulo (3 bits) concatenado con un numero identificador de  $7 * tipo (5 bits) del mismo.$ 8 \* De esta manera, un modulo con ID 30(decimal) indica que es de tipo 30 y de 9 ∗ fabricante 0, mientras que un ID 94(decimal) es del mismo tipo 30 pero del 10 \*  $fabricante$  3.\*/ 11 public class Familia implements Comparable<Familia>{ /\*\*Fabricante del modulo .\*/ **private** UByte mFabricante;  $14 \rightarrow$  \*  $7ipo$  o familia de modulo. \*/ **private** UByte mTipo; 16 /∗\*Crea una nueva instancia de la clase Familia mediante un numero de

```
18 ∗@param lFamilia Es el valor concatenado de fabricante y tipo.*/
19 public Familia (UByte lFamilia){
20 \text{set Familia} (lFamilia);
21 }
22 /∗*Crea una nueva instancia de la clase Familia mediante el fabricante y el
\begin{array}{ccccc} 23 & \hspace{1.5cm} & \hspace{1.5cm} & \hspace{1.5cm24 ∗@param lFabricante Es el fabricante del modulo.
25 * @param lTipo Es el tipo de modulo.
26 *@exception FueraDeRanqoException si <code>code>Hehricante</code> \leq code > o si el27 ∗ <code>lT ipo </code> se encuen tr a f u e r a d e l rango e s t a b l e c i d o . ∗/
28 public Familia (UByte lFabricante, UByte lTipo) throws FueraDeRangoException{
29 \text{setFabricante} (lFabricante);
30 \text{setTipo}(\text{lTipo});31 }
32 /**Regresa el fabricante de la familia.
33 * @return El fabricante de la familia.*/34 public UByte getFabricance(){
35 return mFabricante ;
36 }
37 /**Regresa el tipo de familia.
38 * @return El tipo de familia.*/
39 public UByte get Tipo () {
40 return mTipo ;
4142 /∗*Regresa la familia del modulo en forma de UByte
43 ∗ @return La familia del modulo en un valor de tipo UByte.*/
44 public UByte getFamilia(){
45 return (UByte)new UByte (((mFabricante . intValue () < \lt 5) |mTipo . intValue ());
46 }
47 /**Actualiza el valor del fabricante del modulo.
+ <sup>2</sup> ∗@param lFabricante Nuevo fabricante del modulo.
49 ∗ @exception FueraDeRangoException si <code>lFabricante</code> se encuentra
50 ∗ fuera del rango establecido.*/
51 private void set Fabricante (UByte l Fabricante) throws FueraDeRangoException{
52 if (IFabricante shortValue ()<0 | | IFabricante shortValue ()>7)
53 throw new FueraDeRangoException ("Fabricante_("+lFabricante+
54 \ldots ) \lnot fuera\lnotde\lnotrango . " );
55 mFabricante=lFabricante;
56
57 /**Actualiza el valor del tipo de modulo.
58 ∗@param lTipo Nuevo tipo de modulo.*/
59 private void setTipo (UByte lTipo) {
60 if \text{if } (\text{lTipo } . \text{shortValue}() < 0 \mid | \text{lTipo } . \text{shortValue}() > 7)61 throw new FueraDeRangoException ("Tipo-("+lTipo+")_fuera_de_rango.");
62 mTipo=lTipo;
63 }
64 /∗* Actualiza la familia mediante un numero de familia.
65 ∗@param l Familia Es el valor concatenado de fabricante y tipo.*/
66 private void set Familia (UByte l Familia) {
67 int ltmp=0;68 ltmp=lFamilia.intValue() & 31;
69 mTipo=new UByte(ltmp);
70 mFabricante=new UByte ((lFamilia.intValue()&224)>>5);
71 }
72 /**Representacion textual de la clase.
\ast @return Una cadena con el formato: FabricanteTipo*/74 public String to String () {
75 return ""+mFabricante+mTipo ;
76 }
77</sup> /**Compara este objeto con <code>lObjeto</code>, en caso de ser otra
78 ∗<code>Familia</code> utiliza como valor de comparacion la familia
\ast (concatenacion\ de\ fabricante\ y\ tip\ o\ ).80 • * @param lObjeto El objeto con el cual compararse.
81 ∗ @return <code>true </code> s i l o s o b j e t o s son i g u a l e s ;
82 ∗ <code>f a l s e </code> de l o c o n t r a r i o . ∗/
```

```
83 public boolean equals (Object 1Objeto) {
84 if (lObjeto instanceof Familia)
85 return hashCode() = lObjeto.hashCode();
86 return false:
87 }
88 /∗*Sirve para hacer una copia profunda del objeto. Sobreescribe el metodo
89 * <code>code>close</code> (code>close>de>de>de>de>code>0)90 ∗ @return El objeto nuevo con el mismo valor que este.*/
91 protected Object clone(){
92 return new Familia (getFamilia ());
93 }
94 /** Compara una Familia con otra.
95 ∗@param lOtraFamilia Es otra familia con la cual compararse.
\ast ©return El valor <code>0</code> si ambas familias son la misma (mismo
97 * fabricante y mismo tipo), un valor menor a \langle code \rangle \& \langle code \rangle si esta
98 ∗ f a m i l i a e s menor a o t r a en por l o menos uno de l o s v a l o r e s ; y un
99 ∗ valor mayor a \langle code \rangle \langle 0 \rangle i esta familia es mayor a la otra en
100 * por lo menos uno de los valores.*\gamma101 public int compareTo (Familia lOtraFamilia){
102 return this .getFamilia () .compareTo(10traFamilia .getFamilia ());
103 }
104 /** Codigo hash del objeto es la familia.
105 * @return El codigo hash del objeto.*/
106 public int hashCode(){
107 return getFamilia (). intValue();
108 }
109 }
```
#### 4.3.3. Clase mx.cic.ipn.utilerias.Mensaje

```
1 package mx. ipn. cic. utilerias;
2 import mx. ipn. cic. excepciones. FueraDeRangoException;
3 /∗*Esta clase abstrae el concepto de mensaje para el estandar de comunicacion.
4 ∗ Proporciona un medio de almacenamiento de los mensajes como concepto
   * principal de comunicacion entre el maestro y los modulos instanciados con
6 * la finalidad de encapsular todos los datos del mismo.
   * Un mensaje esta compuesto por los siguientes elementos obligatorios:
8 ∗ Un byte de Destinatario(<code>mDestino</code>)</sub>
9 ∗ Un byte de Tamanio(<code>mTamanio</code>)
10 * Un byte de Instruction(<code>code>mlnstructor</code>,\n11 * Aunado a dichos elementos se cuenta con un arreglo de maximo 13 bytes
12 * destinados para los parametros. En total se cuenta con mensajes desde
13 * 3 bytes y hasta 16 bytes.
14 *El Destinatario(<code>mDestino</code>) tiene un rango de entre 0 y hasta 255
15 *que es el total de modulos conectados mediante el estandar. El Tamanio
16 *(<code>mTamanio</code>) es el atributo que indica la cantidad de parametros
17 * que contiene el mensaje, pueden ser ninguno y hasta 13. El byte de Instruccion
18 *(<code>mInstruccion</code>) almacena un valor entre 0 y 255, que es la
19 *instruccion que debe ejecutar el modulo, los primeros doce valores (0-11) son
20 ∗ instrucciones definidas para todos los modulos y especificadas en el estandar.
21 * Indistintamente se utiliza el termino byte para designar un valor de 8 bits
22 * de longitud sin signo, para almacenarlo se utiliza el tipo wrapper UByte.
23 * Las caracteristicas de los bytes descritos son validadas en esta clase y se
24 * arrojan excepciones considerando errores de rangos.
25 * @see mx.inn.cic.excepciones.FueraDeRangoException
26 * @see mx. ipn. cic. utilerias. UByte*/
27 public class Mensaje implements Comparable<Mensaje>{
28 /∗ ∗Valor entre 0 y 255 que es el modulo de destino del mensaje. Cuando el
29 * mensaje es recibido, este valor debera ser cero.*/
30 protected UByte mDestino ;
31 /**Valor entre 0 y 13, es la cantidad de parametros contenidos en el
32 \times mensaje.*/33 protected UByte mTamanio;
34 /**Valor entre 0 y 255, es la instruccion del mensaje.*/
35 protected UByte mInstruccion;
```

```
36 /∗*Son los parametros del mensaje, entre 0 y 13 parametros, valores entre
37 ∗ 0 y 255 por cada uno . ∗/
38 protected UByte [] mParametros;
39 /** Crea una nueva instancia de la clase Mensaje, un mensaje vacio .*/
40 public Mensaje() {
41 mDestino=null;
42 \qquad \qquad \text{mTamanio=null}43 m Instruccion=null :
44 mParametros=null;
45 }
46 /∗* Crea una nueva instancia de la clase Mensaje, con destinatario
47 ∗ &lt; code >lDestination</code>, <i>tamanio cero, instruction <code><code>code>lInstructor</code>48 * y ningun parametro.
49 ∗@param l D e s t i n o D e s t i n a t a r i o d e l mensa je .
50 * * * * * * * * netruccion Instruccion del mensaje.*/
51 public Mensaje (UByte lDestino, UByte lInstruccion) {
52 mDestino=lDestino;
53 mTamanio=null;
54 mInstruccion=lInstruccion;
55 mParametros=null;
56 }
57 /∗* Crea una nueva instancia de la clase Mensaje, con destinatario
58 ∗ <code>lDestino</code>, tamanio <code>lTamanio</code>,
59 • instruccion \langle code \rangleIInstruccion\langle \langle code \rangle y los \langle code \rangleITamanio\langle \langle code \rangle60 * parametros en cero.
61 * @param lDestino Destinatario del mensaje.
62 ∗@param lTamanio Cantidad de parametros del mensaje.
63 *@param lInstruccion Instruccion del mensaje.*/
64 public Mensaje (UByte lDestino, UByte lTamanio, UByte lInstruccion) {
65 mDestino=lDestino;
66 mTamanio=lTamanio ;
67 mInstruccion=lInstruccion;
68 mParametros=new UByte [mTamanio.intValue ()];
69 for (int i = 0; i \le mTamanio . intValue (); mParametros [i++]=new UByte (0));
70 }
71 /∗*Crea una nueva instancia de la clase Mensaje, con destinatario
\ast \leq \text{code>l}Destino</code>, tamanio <code>lTamanio</code>,
 un parametro <code >1Parametro
74 *</code>
75 ∗@param lDestino Destinatario del mensaje.
76 ∗@param lTamanio Cantidad de parametros del mensaje.
77 *@param lInstruccion Instruccion del mensaje.
78 ∗@param lParametro Parametro del mensaje.*
79 public Mensaje (UByte lDestino, UByte lTamanio, UByte lInstruccion,
80 UByte lParametro \{81 mDestino=lDestino;
82 mTamanio=lTamanio ;
83 mInstruccion=lInstruccion;
84 mParametros=new UByte [1];
85 mParametros [0] = lParametro;
86
87 /** Crea una nueva instancia de la clase Mensaje, con destinatario
88</sup> * <\c{code>}{\textit{l}}\textit{D}\textit{estino}\textit{&lt;}\textit{code>},\ \ \mathit{tamanio}\textit{&lt;}\textit{code>}{\textit{l}}\textit{Tamanio}\textit{&lt;}\textit{code>},89 • • instruccion <code>lInstruccion </code> y los parametros <code>lParametros
90 * </code>code>.
91 *@param lDestino Destinatario del mensaje.
92 ∗@param lTamanio Cantidad de parametros del mensaje.
93 • * @param lInstruccion Instruccion del mensaje.
94 ∗@param lParametros Parametros del mensaje.
\ast \mathcal{Q} exception FueraDeRangoException si \langle code \rangleTamanio\langle /code> es mayor al
96 ∗ * tamanio del arreglo <code>lParametros</code>.*/
97 public Mensaje (UByte lDestino, UByte lTamanio, UByte lInstruccion,
98 UByte [] lParametros)
99 throws FueraDeRangoException {
100 if (ITamanio . intValue ()> lParametros . length)
```
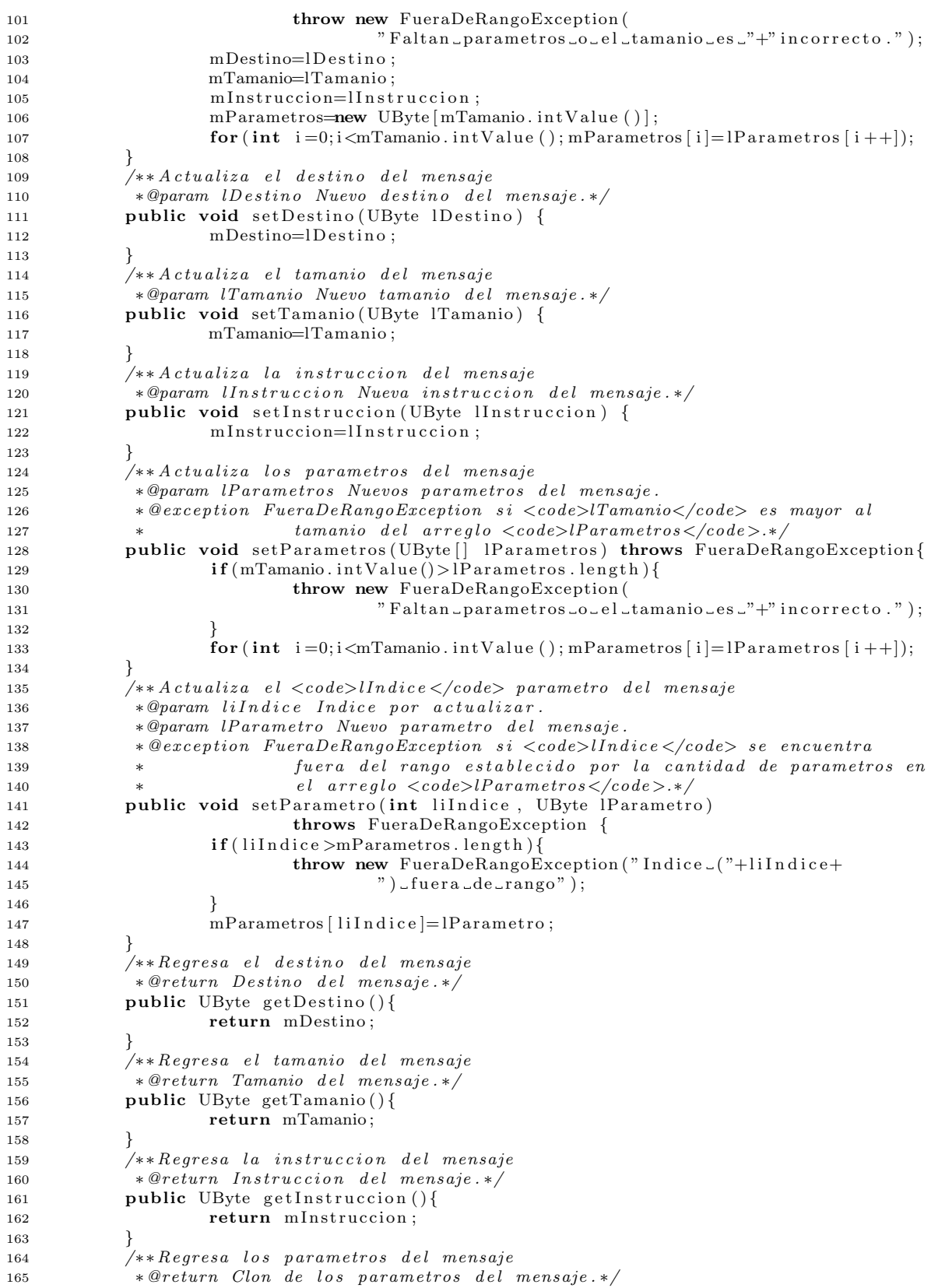

```
166 public UByte [] getParametros () {
167 return mParametros.clone();
168 }
169 /∗*Regresa el \lt{code>}\Indice\lt{}/code> parametro del mensaje
170 • *@param liIndice Indice del arreglo de parametros.
171 ∗ @return El parame tro <code>l I n d i c e </code> d e l a r r e g l o <code>lParame tros
172 * \langle \c{code} \rangle.
173 • ®exception FueraDeRangoException si <code>lIndice </code> se encuentra
174 * fuera del rango establecido por la cantidad de parametros en el
175 * \arreglo \; <\!code>le1} Parame tros \! <\!>/code> \! >\! */176 public UByte getParametro (int liIndice) throws FueraDeRangoException{
177 if (liIndice >mParametros . length) {
178 throw new FueraDeRangoException ("Indice<sub>-</sub>("+liIndice+
179 ") \text{fuera} \text{de} \text{.} \text{range}" );
180 }
181 return mParametros [ liIndice ];
182 }
183 /**Compara este objeto con <code>lObjeto </code>, en caso de ser otro <code>
184 ∗Mensaje</code> utiliza <code>compareTo</code> para comparar los objetos.
185 * @param lObjeto El objeto con el cual compararse.
186 \ast @return <code>code>true</code> <code>/code> side</code> <code>si</code> <code>los</code> <code>objects</code> <code>son</code> <code>iguales</code>;187 ∗ <code>f a l s e </code> de l o c o n t r a r i o .
188 • ®see mx.ipn.cic.utilerias.Mensaje#compareTo (Mensaje)*/
189 public boolean equals (Object 1Objeto)
190 if (lObjeto instanceof Mensaje) {
191 return compareTo ( ( Mensaje ) lO bjeto )==0?true : false ;
192  }
193 return false:
194 }
195 /** Compara un Mensaje con otro.
196 ∗@param lOtroMensaje Es otro mensaje con el cual compararse.
197 ∗ @return el valore <code>0</code> si ambos mensajes son iguales, byte a
198 ∗ byte; un valor menor a <code>0</code> si este mensaje es menor al
199 * otro en al menos un byte; y un valor mayor a \langle code \rangle 0 \langle /code \rangle si este
200 * mensaje es mayor al otro en al menos un byte. */
201 public int compareTo (Mensaje lOtroMensaje) {
202 int li =0;
203 if ((\text{li}=m\text{Destino}.compareTo (\text{lotroMensaje}.mDestino))!=0) return li;
204 if ((1i=MTamanio) . compareTo (10 troMensaje . mTamanio) )!=0 return li;
205 if ((1i=mlnstruccion.compareTo (10troMensaje.mInstruccion))!=0) return li;
206 if (mTamanio. intValue () != 0)207 for (int i = 0; i \le mTamanio . in tValue (); i + +}
208 if (
209 ( li=mParametros [i ]. compareTo ( lOtroMensaje . mParametros [i ] ) )
210 !=\!0)
211 return li ;
212 \Big\}213 }
214 return 0:
215 }
216 /** Sirve para hacer una copia profunda del objeto. Sobreescribe el metodo
217 * <code>code> =</code> <code>code&gt; close</code> <code>close</code> <code>de</code> <code>code&gt;code&gt; Object</code> <code>code&gt;code></code>.218 • * @return El objeto nuevo con los mismos valores que este.*/
219 protected Object clone(){
220 if (mParametros!=null)221 UByte |Array| new UByte [mParametros.length];222 for (int i = 0; i < mParametros . length; lArray [i] = mParametros [i + 1);223 return new Mensaje (mDestino, mTamanio, mInstruccion, lArray);
224 }
225 return new Mensaje (mDestino , mTamanio , mInstruccion);
226 }
227 /**Representacion textual de la clase.
228 ∗ @return Una cadena con el formato: Destinatario: Tamanio: Instruccion:
229 ∗ Parametro1 : Parametro2 . ∗/
230 public String to String () {
```

```
231 String lstrTempo=mDestino+":"+mTamanio+":"+mInstruccion;
232 if (mTamanio . intValue) = 0}
233 for (int i = 0; i \le m \text{Tamanio.} int Value (); 1 \text{strTempo} += " : "+m \text{Parametros} [ i + 1];
234 }
235 return lstrTempo ;
236 }
237 /** Convierte el mensaje a un arreglo de enteros.
238 ∗ @return El arreglo de <code>int </code> conteniendo el mensaje.*/
239 public int \left[ \begin{array}{c} \begin{array}{c} \end{array} \right] to \left[ \begin{array}{c} \end{array} \right]240 int tmp[\vert =new int \vertmTamanio. intValue ()+3];
241 \textrm{tmp}[0] = \textrm{m} \textrm{Destino.intValue} ();
242 \quad \text{tmp}[1] = \text{mTamanio. intValue}();243 \textrm{tmp}[2] = \textrm{mInstruction.intValue} ();
244 for (int i=3; i <math>\text{tmp}.\text{length}; i++){
245 tmp [i] = mParametros[i -3].intValue(j;246  }
247 return tmp ;
248 }
```
#### 249 }

#### 4.3.4. Clase mx.cic.ipn.utilerias.RegistroActividades

```
1 package mx. ipn. cic. utilerias;
2 import java.io.*;
3 import java.text.DateFormat;
4 import java.util.Date;
5 import java.util.Vector;
6 import mx. ipn. cic. modulos. Modulo;
  /**Clase encargada de registrar las actividades de los modulos.*/
8 public class RegistroActividades {
9 /∗*Flujo de datos de salida al archivo.*/
10 private DataOutputStream mSalida;
11 /∗*Vector que almacena una cantidad de entradas (100) para ser escritas en
12 • disco al llenarse o al concluir el programa.*/
13 private Vector <String> mvecBuffer;
14 /∗*Es el tamanio del buffer de almacenamiento en memoria.*/
15 private int miBufferSize;
16 /∗*Crea una nueva instancia de la clase RegistroActividades con un archivo
17 \qquad \qquad * \quad \epsilon \, s \, p \, e \, c \, if \, i \, c \, o \ .18 ∗ @param lPathArchivoRegistro Cadena que contiene la ruta completa del
19 \rightarrow \archivo \ de \ registro. */
20 public Registro Actividades (String lPathArchivo Registro) {
21 FileOutputStream lfos=null;
22 \operatorname{try} \{23 l fos = new FileOutputStream (lPathArchivoRegistro, true);
24 b catch (FileNotFoundException fnfe) {
25 System.err.println ("Archivo_no_encontrado");
26 fnfe.printStackTrace(System.err);
27 } \cdot \textbf{catch}(\text{SecurityException} \cdot \textbf{se})28 System . er r . p r i n t l n ( "No e s _ p o s i b l e _ a b r i r e l _ a r c hi v o _ por _ c u e s tion e s _ "+
29 \textdegree de \textdegree seguridad" );
30 se . printStackTrace (System.err);
31 }
32 mSalida=new DataOutputStream (1fos);
33 miBufferSize=100;
34 mvecBuffer=new Vector<String>(miBufferSize+1);
35 }
36 /**Registra una actividad. El formato es:<p>
37 ∗dd/MM/AAAA hh :mm: s s AM/PM,TX/RX, ClaseModulo , Fam il ia , Pos ic ion , Mensaje
38 ∗@param lModulo Es el modulo que realiza la accion.
39 ∗@param lbT r an sm i s i on <code>true </code> s i e l mensa je f u e t r a n sm i t i d o ,
40 \times <code>code>false</code> &lt; <code>code&gt; de</code> lo <code>contrario</code>.41 ∗@param lMensa je El mensa je t r a n sm i t i d o o r e c i b i d o . ∗/
42 public void registra (Modulo lModulo, boolean lbTransmision,
43 Mensaje lMensaje) {
```
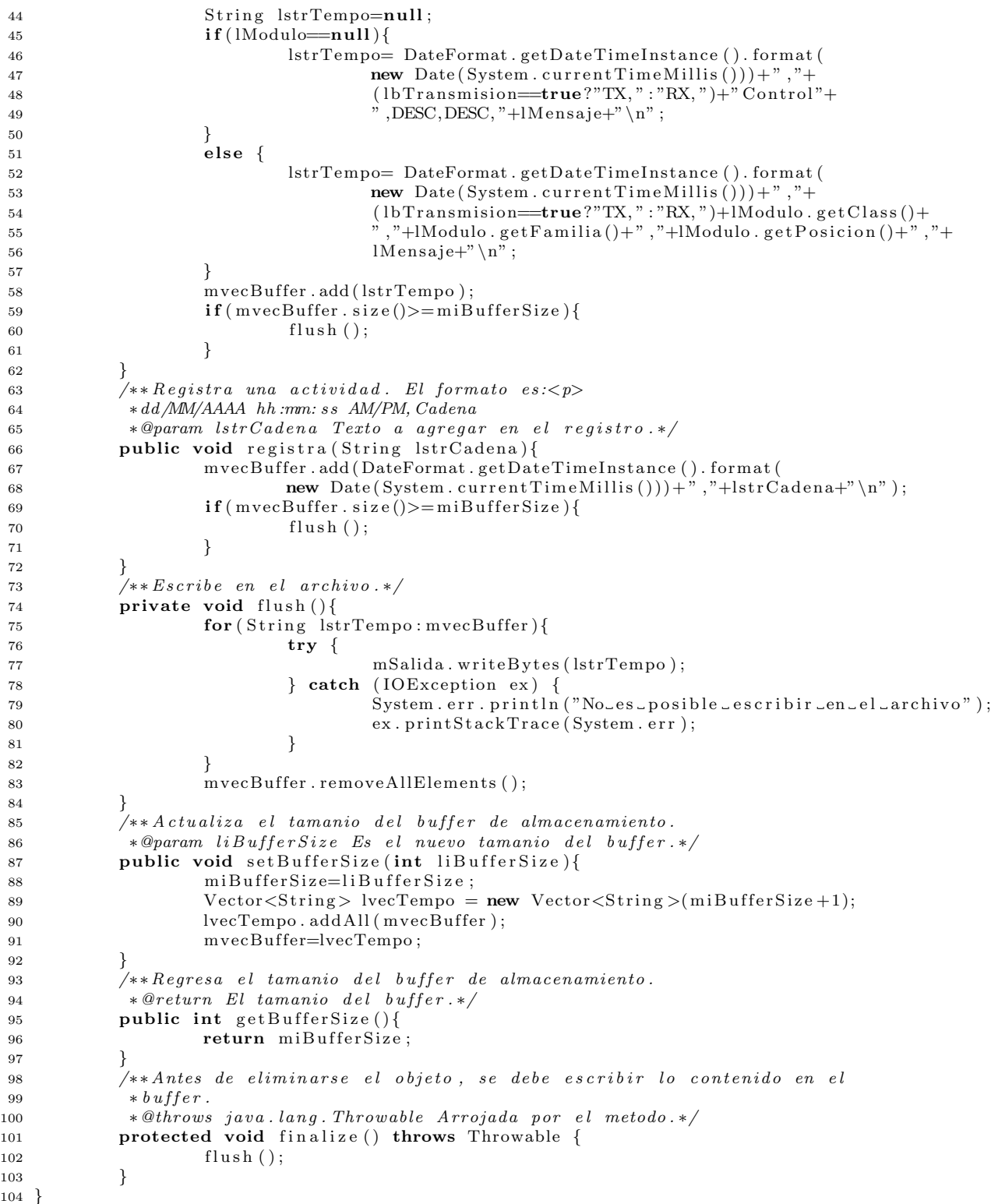

# 4.3.5. Clase mx.cic.ipn.utilerias.Contenedor

1 package mx. ipn. cic. utilerias;

```
2 import java.util.AbstractList;
3 import mx. ipn. cic. controladores. Control;
4 import mx. ipn. cic. modulos. Modulo;
5 /∗* Clase que almacena los modulos y es la clase abstracta padre de cualquier
6 * controlador.
7 * @see mx.ipn.cic.controladores.ConstructorControl*/
8 public class Contenedor {
9 /**Es el conjunto de modulos.*/10 private AbstractList<Modulo> mModulos;
11 /**Es el conjunto de modulos.*/
12 private AbstractList<Control> mControladores;
13 /∗*Crea una nueva instancia de la clase Contenedor con la coleccion dada.
14 * Realiza una copia superficial (asignacion) de la lista.
15 * @param lControladores Es la lista de controladores.
16 ∗ @param lModulos Es la lista o conjunto de modulos.*/
17 public Contenedor (AbstractList <Control> lControladores,
18 AbstractList <Modulo> lModulos) {
19 mModulos=lModulos;
20 mControladores=lControladores;
21 }
22 /∗ ∗ I n i c i a l i z a e l c o n t r o l .
23 * @param l Control Control a contener.
24 ∗ @return <code>true</code> si el contenedor se modifico despues de la
25 ∗ llamada, <code>false </code> de lo contrario.*/
26 public boolean addControl(Control lControl){
27 return mControladores.add (1Control);
28 }
29 /**Regresa el control contenido.
30 • * @param liIndice Indice del Control a regresar.
31 * @return El control solicitado.*/
32 public Control get Control (int liIndice){
33 return mControladores.get (liIndice);
34 }
35 /**Agrega un modulo al contened or.
36 * * * * @param lModulo Modulo por agregar.
37 ∗ @return <code>true </code> si el contenedor se modifico despues de la
38 ∗ llamada, <code>false </code> de lo contrario.*/
39 public boolean addModulo (Modulo lModulo ){
40 return mModulos . add ( lModulo ) ;
41 }
42 /∗*Regresa el modulo ubicado en la "posicion" <code>liIndice </code>, sin
43 * <i>eliminarlo</i> de la lista.
44 ∗@param l i I n d i c e Es l a " p o s i c i o n " manten ida por e l modulo . Depende d e l t i p o
45 \star de l is t a implementada.
46 ∗ @return La referencia del Modulo solicitado.*/
47 public Modulo getModulo (int liIndice){
48 return mModulos.get (liIndice);
49 }
50 /**Regresa la cantidad de modulos contenidos.
51 * @return La cantidad de modulos contenidos.*/
52 public int getCantidadModulos(){
53 return mModulos . size ();
54 }
55 /**Regresa la cantidad de modulos contenidos.
56 ∗ @return La c a n t i d a d de modulos c o n t e n i d o s . ∗/
57 public int getCantidadControladores(){
58 return mControladores.size();
59 }
60 /∗*Retira el modulo ubicado en la "posicion" <code>liIndice</code> del
61 ∗ c on tene d or .
\frac{1}{62} * \frac{2}{9} * \frac{2}{9} \frac{1}{10} \frac{1}{10} \frac{1}{10} \frac{1}{10} \frac{1}{10} \frac{1}{10} \frac{1}{10} \frac{1}{10} \frac{1}{10} \frac{1}{10} \frac{1}{10} \frac{1}{10} \frac{1}{10} \frac{1}{10} \frac{1}{10} \frac{1}{10} \frac{1}{10}63 \rightarrow @return \ El \ modulo \ retirado.\ast/64 public Modulo removeModulo (int liIndice){
65 return mModulos.remove(liIndice);
66 }
```

```
67 /**Retira el modulo especificado
68 ∗@param lModulo Es el modulo que se desea eliminar del contenedor.
69 ∗ @return <code>true </code> si el contenedor se modifico despues de la
70 * llamada, <code>false</code> de lo contrario.*/71 public boolean removeModulo (Modulo lModulo ){
72 return mModulos . remove ( lModulo );
73 }
74 /∗*Retira el control ubicado en la "posicion" <code>liIndice </code> del
75 * contened or .
76 * * * * * * * * aparam li Indice " Posicion" del control por retirar.
77 * @return El control retirado.*/
78 public Control removeControl(int liIndice){
79 return mControladores.remove(liIndice);
80 }
81 /**Retira el Control especificado
82 ∗@param l Control Es el Control que se desea eliminar del contenedor.
83 ∗ @return <code>true</code> si el contenedor se modifico despues de la
84 * llamada, \langle code \rangle false \langle code \rangle de lo contrario.*/
85 public boolean removeModulo (Control lControl) {
86 return mModulos.remove(lControl);
87 }
88 /**Representacion textual de la clase.
89 * * @return Una cadena con el formato: TotalModulos \nModulo 1\n Modulo 2.*/
90 public String to String () {
91 String lstrRet="Total_de_Modulos_Contenidos:_"+mModulos.size()+"\n";
92 for (Modulo lModulo: mModulos) {
93 \operatorname{lstr} \operatorname{Ret} \neq \text{``''} + \operatorname{Modul} \operatorname{ol} \neq \text{``''};94 }
95 return lstrRet;
96 }
97 }
```
## 4.4. mx.cic.ipn.comunicaciones

#### 4.4.1. Clase mx.cic.ipn.comunicaciones.MecanismoComunicacion

```
1 package mx. ipn. cic. comunicaciones;
2 import mx. ipn. cic. utilerias. Mensaje;
3 import java.util.AbstractQueue;
4 import javax.swing.event.EventListenerList;
5 /** En esta clase se definen las operaciones que debe cubrir un sistema de
6 ∗ comunicacion dentro del Estandar. Con ello sera posible la extension del mismo
7 ∗a distintos mecanismos o vias de comunicacion.
   *Internamente, se almacenan los mensajes recibidos en una cola abstracta.
   9 ∗@see j a v a . u t i l . Abs trac tQueue
10 * @see javax.swing.event.EventListenerList*/
11 public abstract class MecanismoComunicacion implements Runnable{
12 /∗ * Lista ligada (FIFO) de mensajes */
13 protected AbstractQueue<Mensaje> mMensajes;
14 /**Lista de EventListeners.*
15 protected EventListenerList listenerList = new EventListenerList ();
16 /** Crea una nueva instancia de la clase MecanismoComunicacion. Coloca
17 \times <code>code>mlensajes</code> &lt; <code>code> a</code> &lt; <code>code>null</code> &lt; <code>/code> *</code>18 public MecanismoComunicacion () {
19 mMensajes=null;
20 }
21 /** Crea una nueva instancia de la clase MecanismoComunicacion. Asigna
* < code>></math> <i>1</i> <i>Menas 2</i> <i>2</i> <i>2</i> <i>2</i> <i>2</i> <i>2</i> <i>2</i> <i>2</i> <i>2</i> <i>2</i> <i>2</i> <i>2</i> <i>2</i> <i>2</i> <i>2</i> <i>2</i> <i>2</i> <i>2</i> <i>2</i> <i>2</i> <i>2</i> <i>2</i> <i>2</i> <i>2</i> <i>2</i> <i>2</i> <i>2</i> <i>2</i> <i>2</i>23 ∗@param lMensajes La cola que debe contener la clase.*/
24 public MecanismoComunicacion (AbstractQueue<Mensaje> lMensajes) {
25 mMensajes=lMensajes;
26 }
27 /∗*Transmite el <code>lMensaje </code> por el canal. Las clases que heredan
28 ∗de esta, deben administrar la forma en la cual envian los datos por el
```
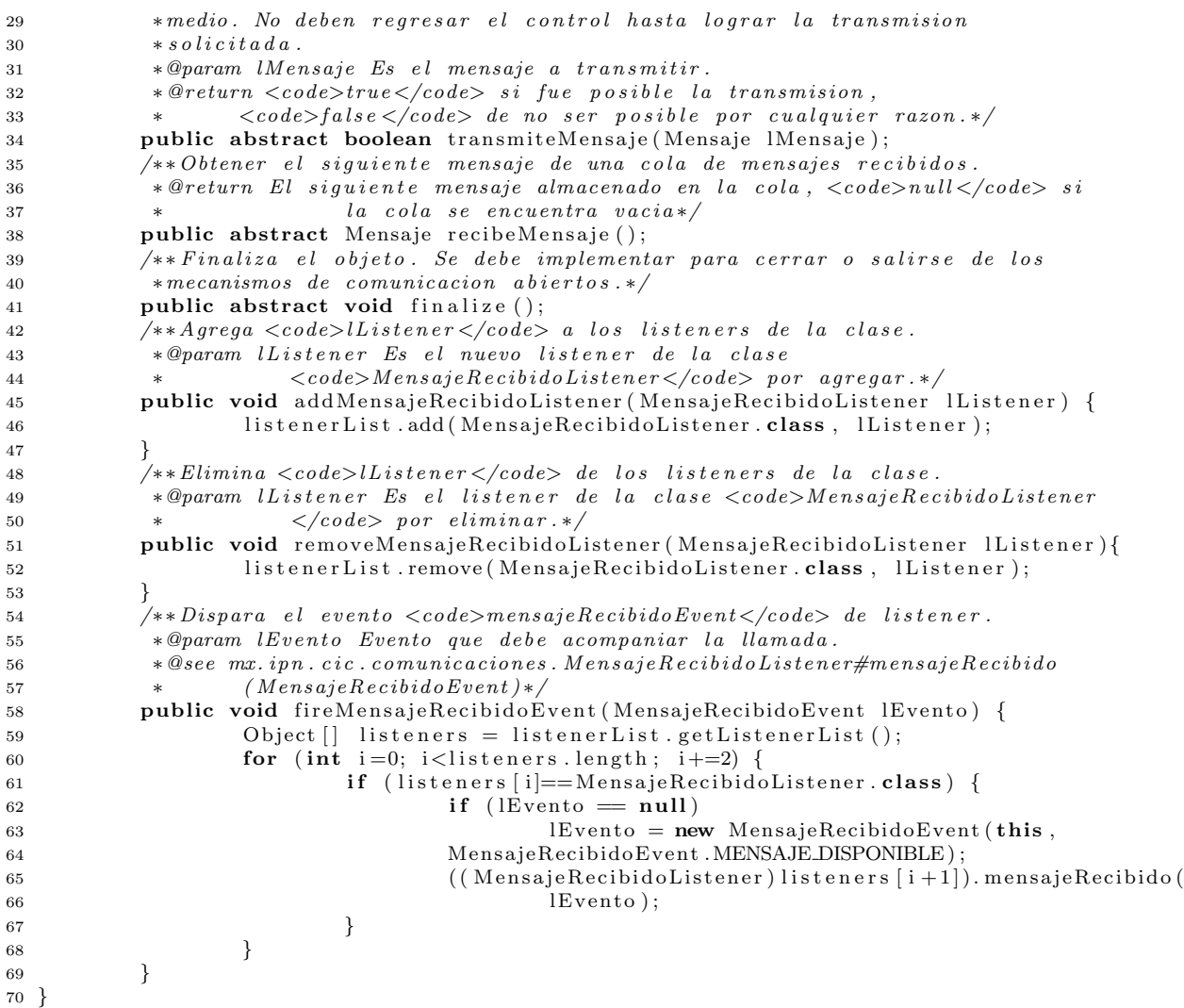

#### 4.4.2. Clase mx.cic.ipn.comunicaciones.MensajeRecibidoListener

```
1 package mx. ipn. cic. comunicaciones;
2 \text{ import } java. util. EventListener;
3 /** Interface con la cual definir las clases que reciban eventos de tipo
4 * <i>mensajeRecibido</i>5 public interface MensajeRecibidoListener extends EventListener {
6 /*Metodo con el cual se recupera un evento de la clase
7 * @param lEvento El evento ocurrido.*/
8 public void mensajeRecibido (MensajeRecibidoEvent lEvento);
9 }
```
#### 4.4.3. Clase mx.cic.ipn.comunicaciones.MensajeRecibidoEvent

```
1 package mx. ipn. cic. comunicaciones;
2 import java.util. EventObject;
3 /**Evento arrojado cuando un mensaje completo es recibido.*/
4 public class MensajeRecibidoEvent extends EventObject {
5 /**Fuente del evento .*/
6 private Object mSource;
7 /**Estado actual del mensaje.*/
```

```
8 private int mEstado ;
9 /**Existe un mensaje en espera.*/
10 public static final int MENSAJE DISPONIBLE=1;
11 /** Crea una nueva instancia de la clase MensajeRecibidoEvent
12 *@param source El objeto fuente del evento.
13 • * ®param lEstado Es el estado actual del mensaje.*/
14 public MensajeRecibidoEvent (Object source, int lEstado) {
15 super ( source );
16 mSource=source;
17 mEstado=lEstado;
18 }
19 \bigg) \bigg) \bigg) \bigg) \bigg) \bigg) \bigg) \bigg) \bigg) \bigg) \bigg) \bigg) \bigg) \bigg) \bigg) \bigg) \bigg) \bigg) \bigg) \bigg) \bigg) \bigg) \bigg) \bigg) \bigg) \bigg) \bigg) \bigg) \bigg) \bigg) \bigg) 20 * @return La fuente del evento .*/
21 public Object get Source () {
22 return mSource ;
23 }
24 /**Regresa el estado del mensaje.
25 ∗ @return El e s t a d o d e l mensa je . ∗/
26 public int get Estado(){
27 return mEstado ;
28 }
29 }
```
#### 4.5. mx.cic.ipn.excepciones

#### 4.5.1. Clase mx.cic.ipn.excepciones.ImposibleInicializarMedioException

```
1 package mx. ipn. cic. excepciones;
2 /∗*Excepcion que es arrojada al momento de intentar inicializar un medio de
3 * comunicacion. */
4 public class ImposibleInicializarMedioException extends Exception {
5 /∗*Crea una nueva instancia de la clase ImposibleInicializarMedioException*/
6 public ImposibleInicializarMedioException() {
7 \qquad \qquad \text{super}() ;
8 }
9 /∗* Crea una nueva instancia de la clase ImposibleInicializarMedioException
10 * con un mensaje conteniendo el detalle del error.
11 *@param lstrMensajeError Mensaje con detalle del error.*/
12 public ImposibleInicializarMedioException (String lstrMensajeError) {
13 super ( lstrMensa jeError );
14 }
15 /∗* Crea una nueva instancia de la clase ImposibleInicializarMedioException
16 ∗con un mensaje conteniendo el detalle y la causa del error.
17 *@param lstrMensajeError Mensaje con detalle del error.
18 ∗@param lCausa Causa del error.*/
19 public ImposibleInicializarMedioException (String lstrMensajeError,
20 Throwable lCausa ) {
21 super ( lstrMensajeError, lCausa);
22 }
23 /∗* Crea una nueva instancia de la clase ImposibleInicializarMedioException
24 * con la causa del error.
25 ∗@param lCausa Causa del error.*/
26 public ImposibleInicializarMedioException (Throwable lCausa) {
27 super ( lCausa ) :
28 }
29 }
```
#### 4.5.2. Clase mx.cic.ipn.excepciones.FueraDeRangoException

1 package mx. ipn. cic. excepciones;

```
2 /**Es arrojada cuando un valor solicitado del UByte es menor que cero (negativo)
```

```
3 *o es mayor a un limite especificado.*/
```
4 public class FueraDeRangoException extends RuntimeException {

```
5 /∗* Crea una nueva instancia de la clase FueraDeRangoException */
6 public FueraDeRangoException () {}
7 /∗* Crea una nueva instancia de la clase FueraDeRangoException con un
8 * mensaje conteniendo el detalle del error.
9 • ∗@param lstrMensajeError Mensaje con detalle del error.*/
10 public FueraDeRangoException (String lstrMensajeError) {
11 super ( lstrMensajeError );
12 }
13 /∗* Crea una nueva instancia de la clase FueraDeRangoException con un
14 ∗mensaje conteniendo el detalle y la causa del error.
15 *@param lstrMensajeError Mensaje con detalle del error
16 \rightarrow \textcircled{2} * \textcircled{2} aram lCausa Causa del error. */
17 public FueraDeRangoException (String lstrMensajeError, Throwable lCausa) {
18 super ( lstr Mensaje Error, lCausa );
19 }
20 /∗* Crea una nueva instancia de la clase FueraDeRangoException con la
21 * causa del error.
22 ∗@param lCausa Causa del error.*/
23 public FueraDeRangoException ( Throwable lCausa ) {
24 super (1Causa);
25 }
26 }
```
# 5. Extensión del Framework

Para utilizar el framework directamente sobre módulos reales, es necesaria la implementación de algunas clases concretas.

La primera fase es dotar al framework de las clases concretas con las cuales sea posible controlar los m´odulos, los diagramas de dichas clases se muestran en la figura 10 y son las tres siguientes:

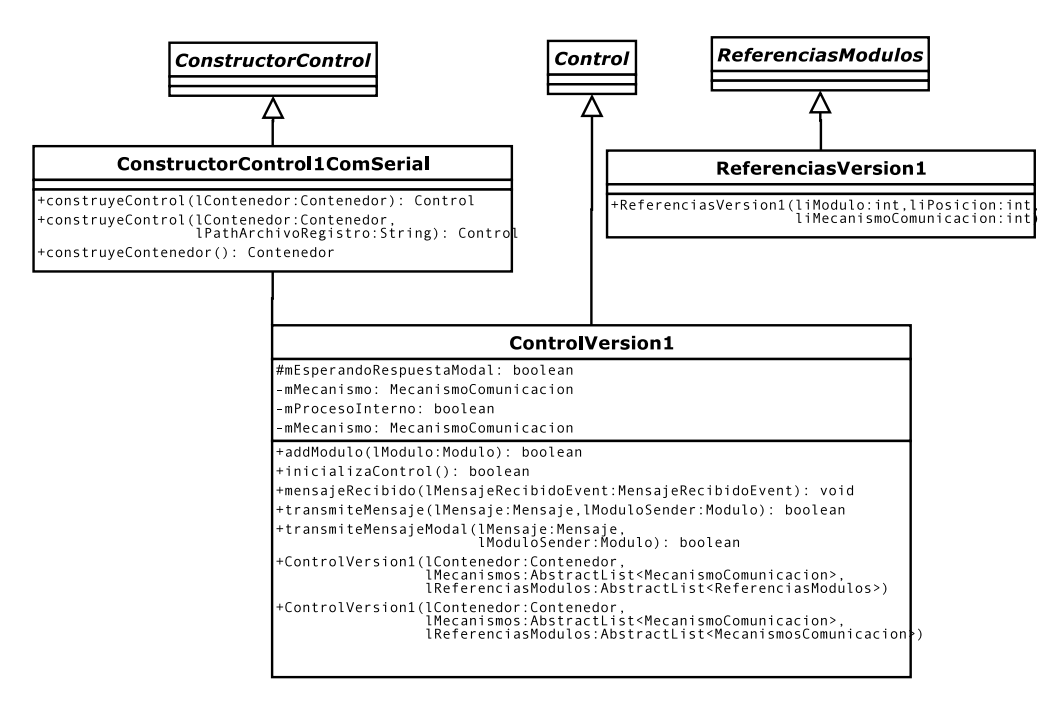

Figura 10: Clases concretas del paquete mx.ipn.cic.controladores.

- Referencias Version1 Su única labor es crear una clase concreta que utilice los métodos implementados por el padre (ReferenciasModulos).
- **ControlVersion1** Cumple con el mecanismo de control establecido dentro del estándar. Por definición, sólo utiliza un mecanismo de comunicación.
- Constructor Version 1 ComSerial Se encarga de proporcionar el mecanismo de creación de contenedores que utilizan como lista, objetos de la clase java.util.Vector; también proporciona el mecanismo para crear los objetos de la clase ControlVersion1, con un mecanismo de comunicación serial almacenado en un objeto de la clase java.util.Vector y crea otro objeto de la misma clase en la cual listar los objetos de la clase ReferenciasModulos.

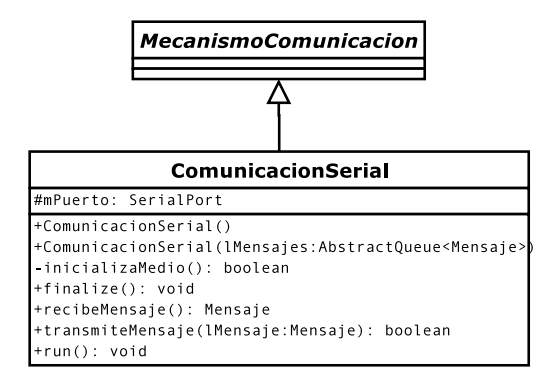

Figura 11: Clase concreta del paquete mx.ipn.cic.comunicaciones.

Dentro del paquete mx.ipn.cic.comunicaciones, es necesaria la creación de una clase para administrar la comunicación serial de la computadora (M0). Su labor principal es transmitir los mensajes indicados por el control, almacenar los mensajes recibidos en una cola (lista FIFO) e implementar un mecanismo para avisar acerca de la presencia de mensajes en espera al sistema de control. El diagrama de la clase se muestra en la figura 11.

Por último, los módulos construidos en hardware requieren de una clase por cada familia en el paquete mx.ipn.cic.modulos con la cual proporcionar la abstracción de alto nivel a la Capa de Aplicación. Al ser clases de pruebas, las instrucciones de bajo nivel han sido sobreescritas con visibilidad pública y de ésta forma hacer posible su utilización desde la Capa de Aplicación.

La implementación de dichas clases concretas se enlista a continuación.

### 5.1. mx.ipn.cic.controladores.ReferenciasVersion1

```
1 package mx. ipn. cic. controladores;
2 /∗* Clase concreta utilizada en el control version 1.*/
3 public class ReferenciasVersion1 extends ReferenciasModulos {
4 /** Crea una nueva instancia de la clase ReferenciasModulos
5 ∗@param liModulo Indice del modulo en la lista abstracta de modulos.
```

```
6 ∗@param liPosicion Posicion en el modelo de cada modulo.
<sup>7</sup> • * <sup>@param</sup> liMecanismoComunicacion Indice del mecanismo de comunicacion en la
8 * lista abstracta.*/
9 public Referencias Version1 (int liModulo, int liPosicion,
10 int liMecanismoComunicacion ) {
11 super (liModulo, liPosicion, liMecanismoComunicacion);
12 }
13 }
```
# 5.2. mx.ipn.cic.controladores.ControlVersion1

```
1 ackage mx. ipn. cic. controladores;
2 import java.util. AbstractList;
3 import java.util.Calendar;
4 import mx. ipn. cic. modulos. Modulo;
5 import mx. ipn. cic. comunicaciones. *;
6 import mx. ipn. cic. utilerias.*;
7 /** Control con un solo canal de comunicacion, al cual asigna todos los modulos,
8 ∗ al agregar un modulo le asigna dicho canal.
\label{eq:9} 9 \quad * \quad @see \quad mx.\,ipn.\,c\,ic.\,controladores.\,Constructor Control1\,ComSerial*/10 public class ControlVersion1 extends Control {
11 /∗*Indica si se espera una respuesta modal de alguna instruccion.*/
12 protected static boolean mEsperandoRespuestaModal=true;
13 /**Unico mecanismo de comunicacion empleado.*/
14 private static MecanismoComunicacion mMecanismo:
15 /∗* I dentificar si el tratamiento de lensaje entrante es normal o especial. */
16 private boolean mProcesoInterno;
17 /**Respuesta a una instruccion. <code>true</code> si se recibe Done o Send,
18 \times \c{code} 18 \times \c{code} 18 \times \c{code} 18 \times \c{code}19 private boolean mRespuesta ;
20 /** Crea una nueva instancia de la clase ControlVersion1.
21 ∗@param lContenedor Es el contenedor del control y los modulos.
22 ∗@param lMecanismos Es la lista de mecanismos de comunicacion.
23 ∗@param lR e f e r e n cias Modulos Es la lista de r e f e r e n cias modulos. */
24 public ControlVersion1 (Contenedor lContenedor,
25 AbstractList <MecanismoComunicacion > lMecanismos ,
26 AbstractList <ReferenciasModulos > lReferenciasModulos > {
27 super (lContenedor, lMecanismos, lReferencias Modulos);
28 mMecanismo=lMecanismos.get(0);
29 mMecanismo. addMensajeRecibidoListener (this);
30 \qquad m Registro Actividades. set Buffer Size (1);
31 }
32 /** Crea una nueva instancia de la clase ControlVersion1.
33 ∗@param lContenedor Es el contenedor del control y los modulos.
34 ∗@param lMecanismos Es la lista de mecanismos de comunicacion.
\partial^2 \tilde{p}_1 * \tilde{p}_2 aram lR eferencias Modulos Es la lista de referencias de los modulos.
36 ∗@param lR egistro A ctividades Es el Administrador del registro de
37 * \int ar t \, i \, v \, i \, d \, a \, d \, e \, s \, .38 public ControlVersion 1 (Contenedor 1 Contenedor ,
39 A b stract List <MecanismoComunicacion> lMecanismos ,
40 A b stractList <ReferenciasModulos > lReferenciasModulos,
41 Registro Actividades Registro Actividades \{Asuper (lContenedor, lMecanismos, lReferencias Modulos, lRegistro Actividades);
43 mMecanismo=lMecanismos . get (0);
44 mMecanismo. addMensajeRecibidoListener (this);
45 mRegistroActividades.setBufferSize(1);
46 }
47 /∗*Camino por el cual un modulo envia un mensaje. Completa el mensaje
48 ∗y lo envia al canal de comunicacion asignado al modulo
49 ∗@param lMensaje Es el mensaje que debe completarse con la posicion del
50 * destinatario y enviarse.
51 ∗@param lModuloSender Es el modulo que envia el mensaje.
52 ∗@return <code>true </code> si el mensaje se ha transmitido exitosamente,
53 ∗ ← \leqcode>false\leq/code> de lo contrario. Considerar la opcion de
```
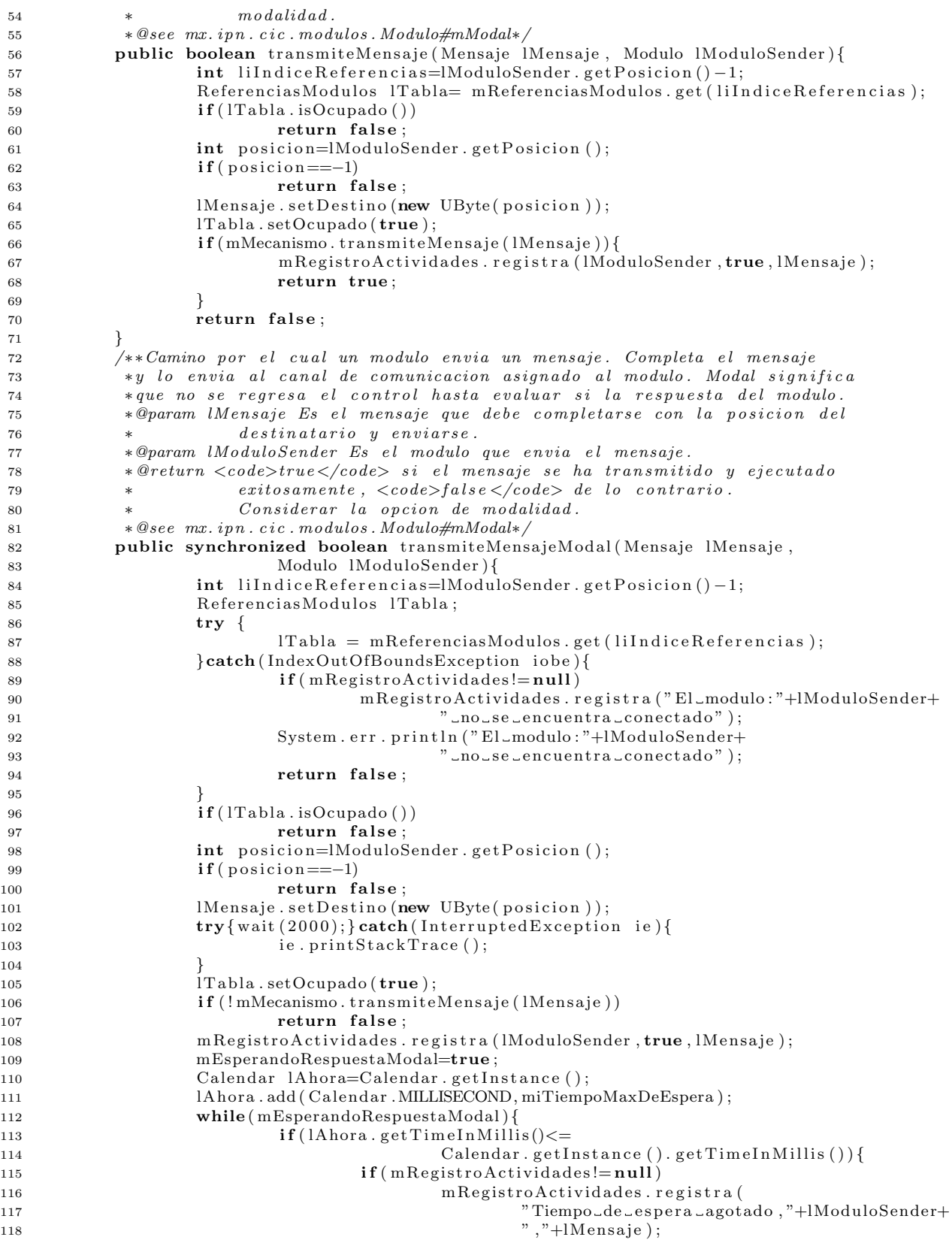

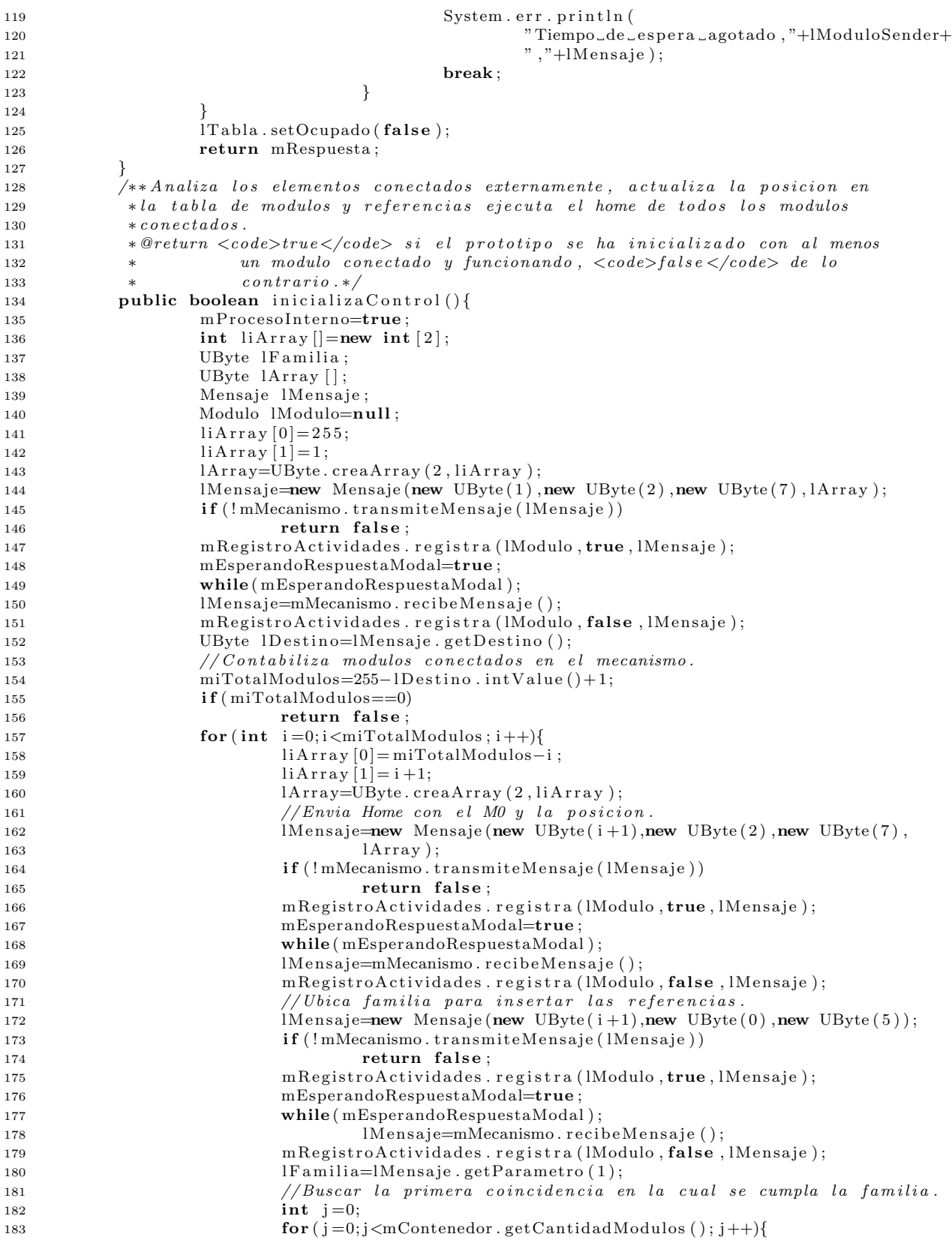

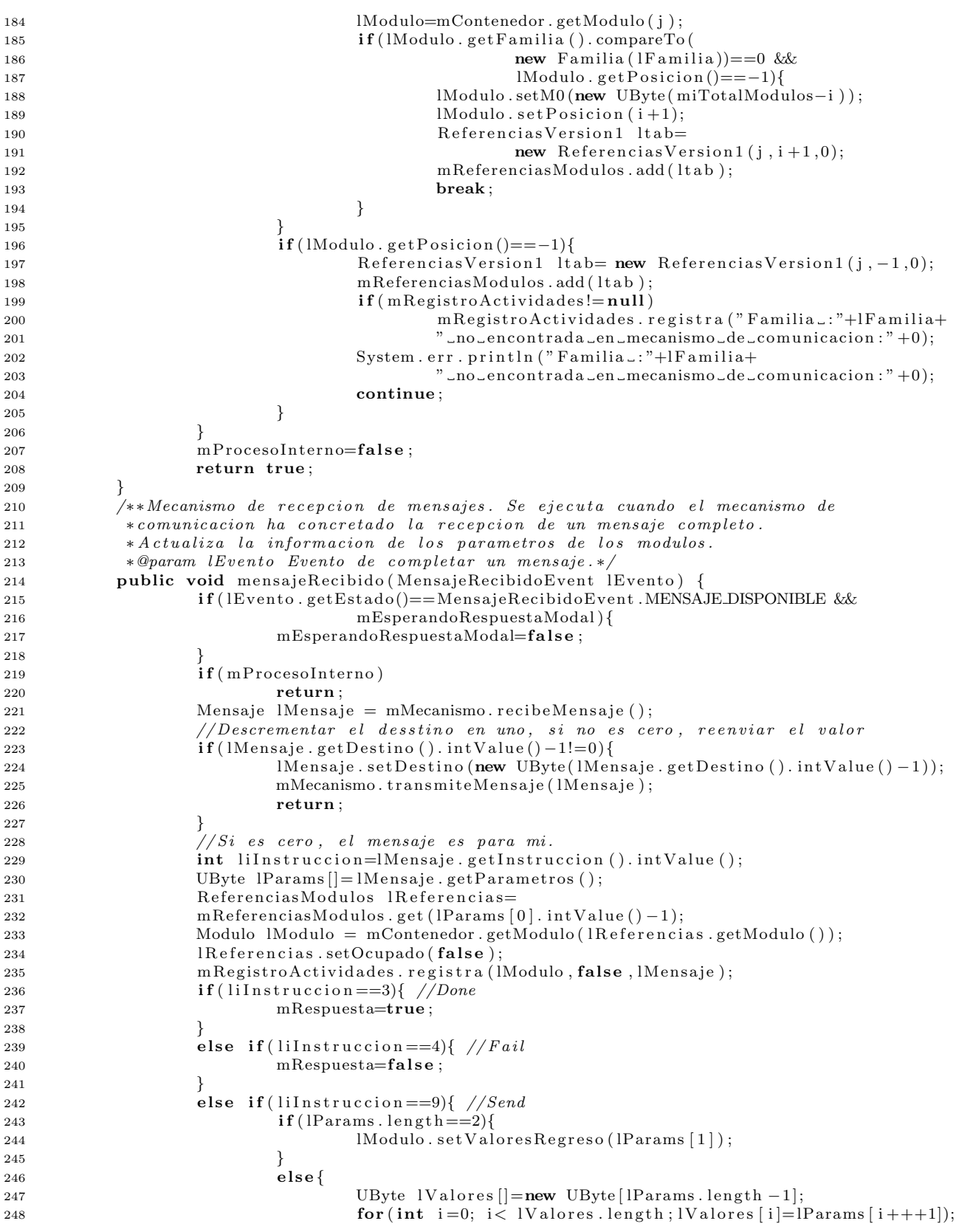

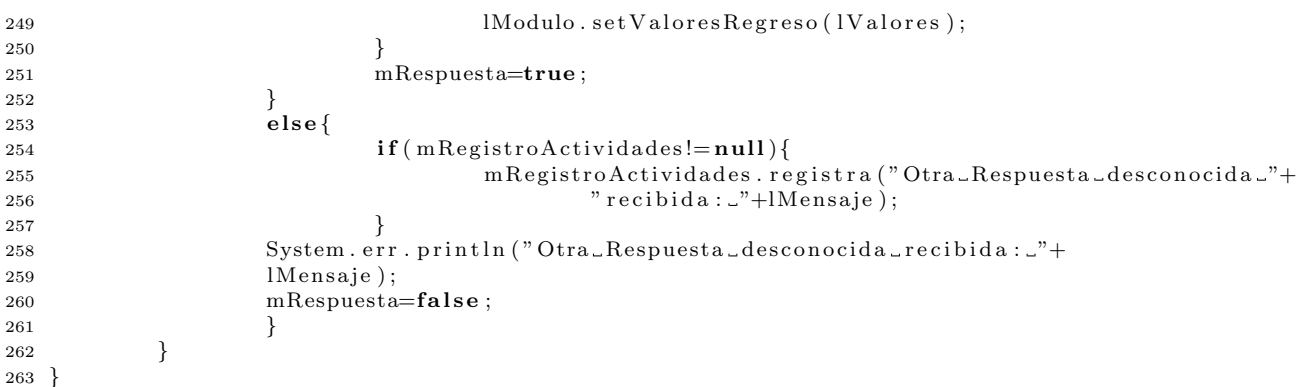

# 5.3. mx.ipn.cic.controladores.ConstructorControl1ComSerial

```
1 package mx. ipn. cic. controladores;
2 import java.util.concurrent.ConcurrentLinkedQueue;
3 import mx. ipn. cic. comunicaciones. ComunicacionSerial;
4 import mx. ipn. cic. comunicaciones. MecanismoComunicacion:
5 import mx. ipn. cic. comunicaciones. MensajeRecibidoEvent;
6 import mx. ipn. cic. comunicaciones. MensajeRecibidoListener;
7 import mx. ipn. cic. modulos. Modulo:
8 import mx. ipn. cic. utilerias. Contenedor;
9 import mx. ipn. cic. excepciones. ImposibleInicializarMedioException;
10 import java.util.Vector;
11 import mx. ipn. cic. utilerias. RegistroActividades;
12 /∗* Constructor del controlador para la version 1 del estandar. Se crea una via
13 * de Comunicacion Serial y tanto la lista de los mecanismos de comunicacion,
14 ∗como la tabla de referencias son objetos de la clase
15 \times <code>code>iava.util. Vector</code> <code>check</code>16 public class ConstructorControllComSerial extends ConstructorControl {
17 /**Primer control creado.*/
18 private static ControlVersion1 mControl;
19 /∗*Construye un Control con un mecanismo de comunicacion serial y un vector
20 ∗ para almecenar l o s modulos .
21 * @return El control al que deben ser agregados los modulos.
22 ∗ @param lContenedor Es el contenedor en el cual esta agregado el Control.
23 * @throws mx.ipn.cic.excepciones.ImposibleInicializarMedioException
24 ∗ Ejecutada cuando no es posible iniciar el medio de comunicacion. */
25 public static Control construye Control (Contenedor lContenedor)
26 throws ImposibleInicializarMedioException{
27 \quad \text{if} \quad (\text{mControl!} = \text{null}) \quad \text{return} \quad \text{mControl};
28 Comunicacion Serial 1 Comunicacion Serial = new Comunicacion Serial ();
29 Vector<MecanismoComunicacion> lvecCom =
30 new Vector<MecanismoComunicacion >( );
31 lvecCom . addElement ( l C om u ni c a ci on Serial ) ;
32 Vector <ReferenciasModulos > lvecTabla=new Vector <ReferenciasModulos > ();
33 mControl=new ControlVersion1 (1Contenedor, lvecCom,
34 lvecTabla);35 return mControl ;
36 }
37 /∗*Crea y regresa un Control que agrega el registro de las actividades de
38 ∗ los modulos. Un usuario de estandar debe utilizar siempre este metodo
39 \rightarrow para \,c \,re \,ar \,e l \,control \,a \,d \,or \,.40 ∗ @param lContenedor Es el contenedor en el cual esta agregado el Control.
41 ∗ @param lPathArchivoReqistro Path del archivo de reqistro de las
42 * \alpha \, \text{c} \, \text{t} \, \text{iv} \, \text{d} \, \text{a} \, \text{d} \, \text{e} \, \text{s}.
43 ∗ @return El Controlador deseado.
44 ∗ @throws mx.ipn.cic.excepciones.ImposibleInicializarMedioException
45 ∗ Ejecutada cuando no es posible iniciar el medio de comunicacion*/
46 public static Control construye Control (Contenedor lContenedor,
```
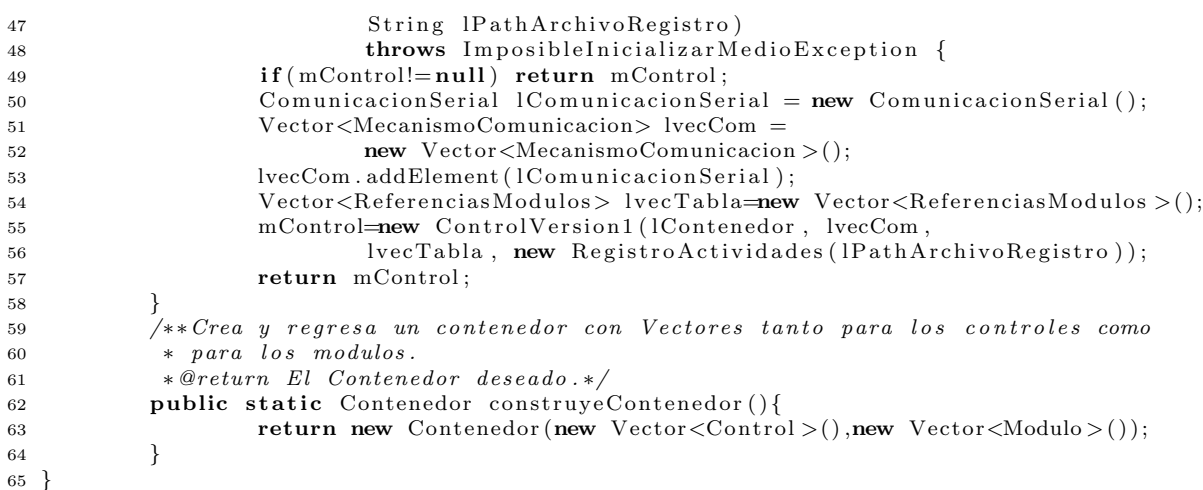

# 5.4. mx.ipn.cic.comunicaciones.ComunicacionSerial

```
1 package mx. ipn. cic. comunicaciones;
2 import java.io.IOException;
3 import java.util.AbstractQueue;
4 import java.util. EventObject;
5 import java.util.TooManyListenersException;
6 import java.util.concurrent.ConcurrentLinkedQueue;
7 import gnu. io .*;
8 import mx. ipn. cic. excepciones. ImposibleInicializarMedioException ;
9 import mx. ipn. cic. utilerias.*;
10 /**Esta clase implementa lo estipulado en el estandar para la comunicacion
11 * serial.12 * Encapsula el envio y la recepcion de mensajes para abstraer el proceso en
13 * el controlador y desacoplar dicha funcionalidad.
14 *@see mx. ipn. circ. excepciones . Imposible Inicializar Medio Exception
15 * @see \langle a \ href = "http://www.rxtx.org/~)RXTX/a>*/16 public class ComunicacionSerial extends MecanismoComunicacion{
17 /**Puerto Serial*/
18 private SerialPort mPuerto;
19 /∗*Crea una nueva instancia de la clase ComunicacionSerial con una cola
20 * @throws mx.ipn.cic.excepciones.ImposibleInicializarMedioException
21 ∗ Ejecutada cuando no es posible iniciar el medio de comunicacion*/
22 public ComunicacionSerial() throws ImposibleInicializarMedioException{
23 mMensajes=new ConcurrentLinkedQueue<Mensaje>();
24 if (! inicializa Medio ())
25 throw new ImposibleInicializarMedioException();
26 }
27 /**Crea una nueva instancia de la clase ComunicacionSerial con
28 ∗ <code>lMensa jes </code> como c o l a .
29 ∗ @param lMensajes Cola de mensajes.
30 \ast @throws mx.ipn.cic.excepciones. ImposibleInicializarMedioException
31 ∗ Ejecutada cuando no es posible iniciar el medio de comunicacion*/
32 public ComunicacionSerial (AbstractQueue<Mensaje> lMensajes)
33 throws ImposibleInicializarMedioException{
34 super (lMensajes);
\inf (! inicializa Medio ())
36 throw new ImposibleInicializarMedioException();
37 }
38 /** Transmite el mensaje por el puerto Serial.
39 ∗ @param lMensaje es el mensaje a recibir, ya debe estar validado.
40 ∗ @return <CODE>true </CODE> si la transmision se realizo con exito,
41 ∗ <CODE>false </CODE> de lo contrario.*/
42 public boolean transmiteMensaje (Mensaje lMensaje) {
```
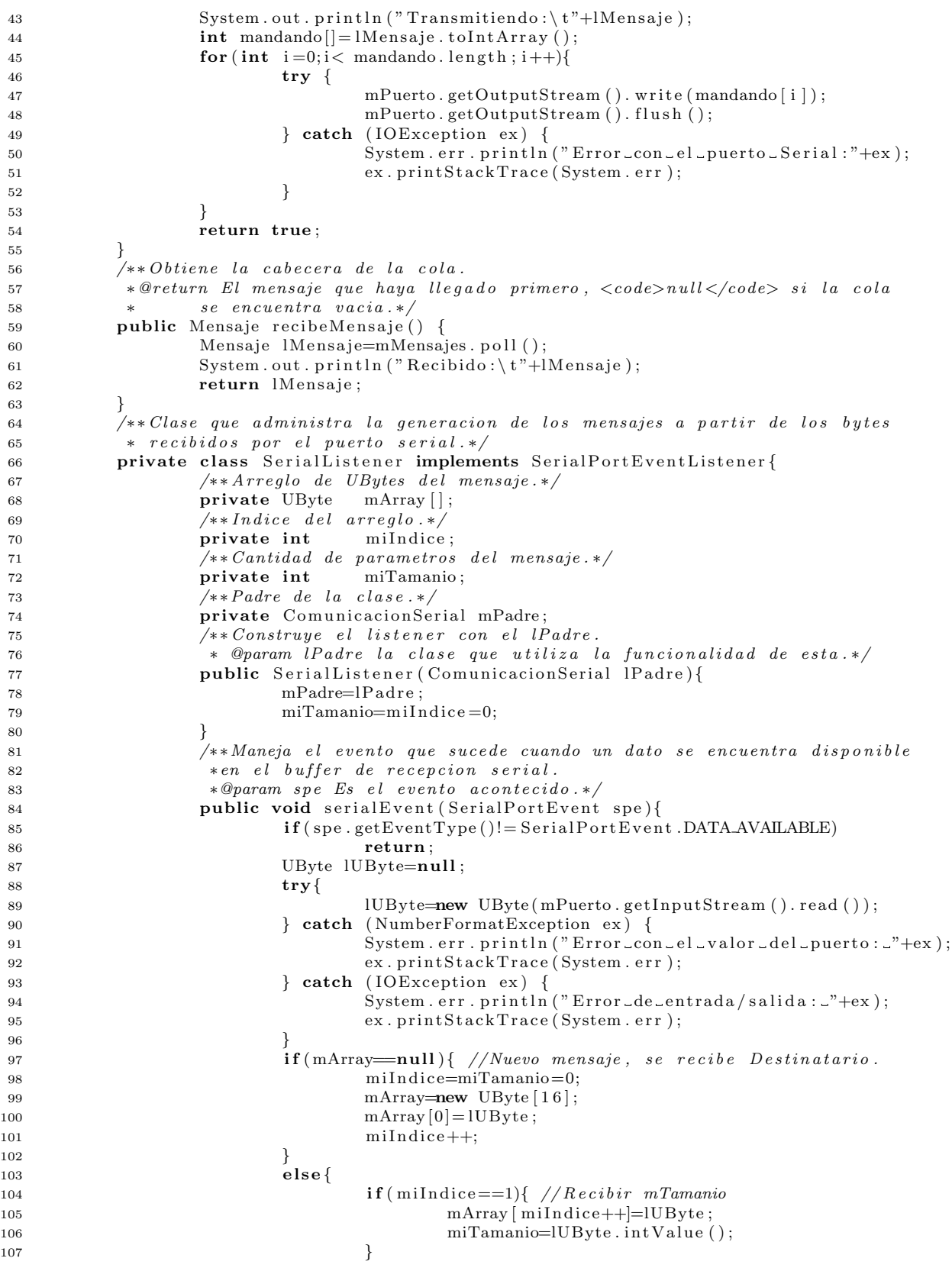

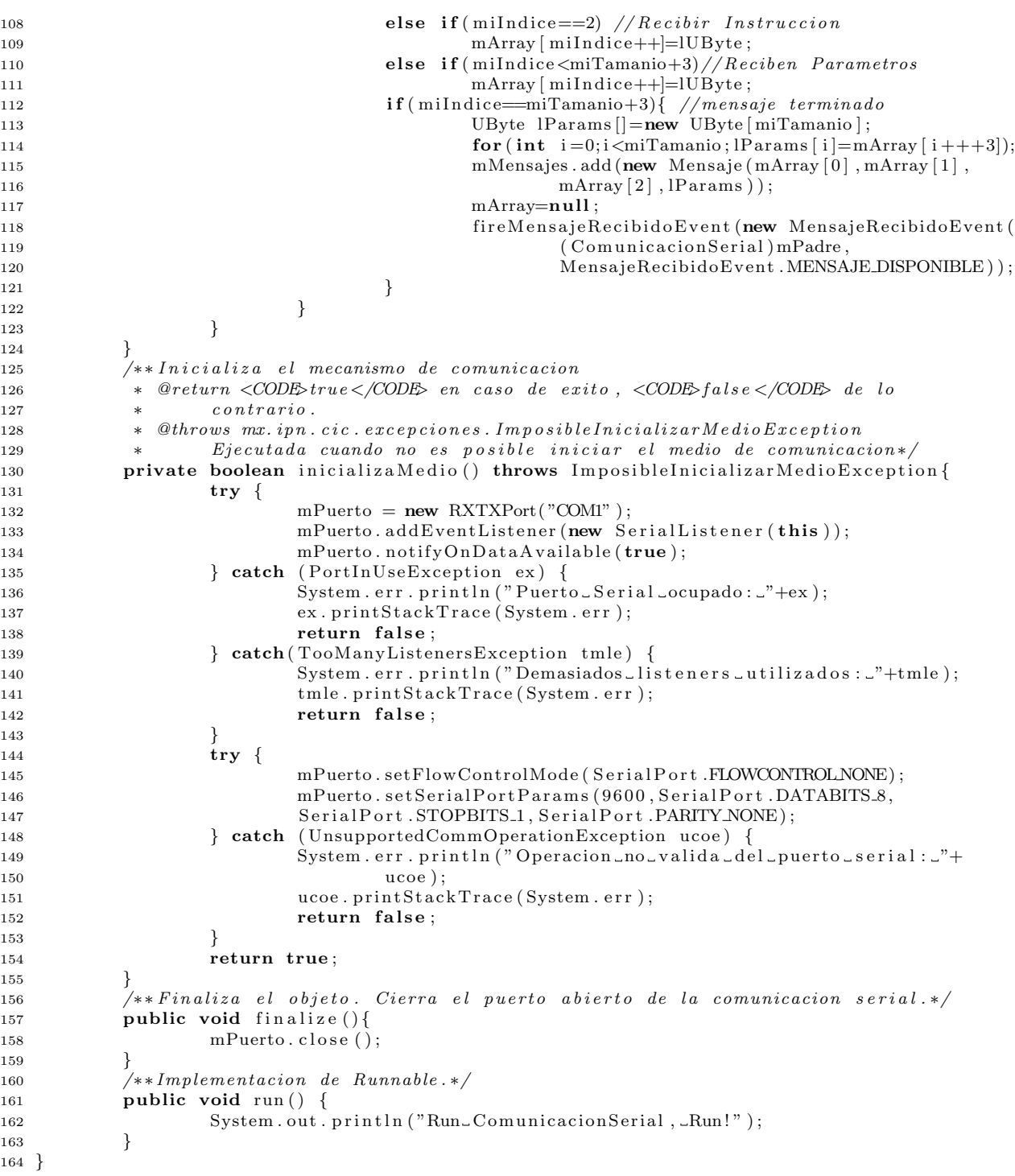

# 5.5. mx.ipn.cic.modulos.ModuloPrueba

1 package mx. ipn. cic. modulos;

```
2 import mx. ipn. cic. controladores. Control;
```

```
3 import mx. ipn. cic. utilerias. Familia;
```

```
4 import mx. ipn. cic. utilerias. UByte;
```

```
5 /**Modulo concreto para llevar a cabo algunas pruebas con los modulos. */
6 public class ModuloPrueba extends Modulo{
           /**Crea una nueva instancia de la clase ModuloPrueba con un controlador
\stackrel{\cdot}{\text{8}} *dado. Inicializa la familia.
9 ∗@param l Control Es el controlador que utiliza el modulo.*/
10 public ModuloPrueba ( Control l Control ) {
11 super (1Control);
12 mFamilia=new Familia (new UByte (0), new UByte (1));
13 }
14 /**Prueba 2. doo -> toggle -> doo
15 ∗1 5 1 34 32 34 32 34 <p>
16 *1 \t0 \tB \t <p>17 *1 5 1 64 37 78 83 93 < p>18 \rightarrow Qreturn respuesta*/19 public boolean prueba2(){
20 int \lceil \text{tmp=new int} \rceil;
21 \text{tmp}[0] = 0 \times 34 ;22 \text{tmp}[1] = 0 \times 32 ;23 \text{tmp}[2] = 0 \times 34 ;24 \textrm{tmp}[3] = 0 \times 32 ;25 \textrm{tmp}[4] = 0 \times 34 ;26 if (!super.doo (UByte.creaArray (5,tmp))) return false;
27 if (!super.toggle()) return false;
28 \text{tmp}[0] = 0 \times 64 ;29 \text{tmp}[1] = 0 \times 37 ;30 \text{tmp}[2] = 0 \times 78;
\text{31} \quad \text{tmp}[3] = 0 \times 83 ;\text{32} \quad \text{tmp}[4] = 0 \times 93 ;33 if (!super.doo (UByte.creaArray (5,tmp))) return false;
34 return true ;
35 }
36 /∗*Prueba 3.<p>
37 ∗RESPTOGG, TOGGLE, DOO, TOGGLE Y DOOkp>
38 *Mensajes:<p>39 ∗ 1 1 7 3<p>
40 ∗ 1 0 8<p>
41 ∗ 1 0 B<p>
42 ∗ 1 5 1 10 20 30 40 50<p>
43 * 1 0 B \le p44 ∗ 1 5 1 60 70 80 90 A0<p>
45 \rightarrow \text{Perturn} \; \text{response} \; \text{if} \; a * \text{Perturn} \; \text{resp} \; \text{if} \; a * \text{Perturn} \; \text{resp} \; \text{if} \; a * \text{Perturn} \; \text{resp} \; \text{if} \; a * \text{Perturn} \; \text{resp} \; \text{if} \; a * \text{Perturn} \; \text{resp} \; \text{if} \; a * \text{Perturn} \; \text{resp} \; \text{if} \; a * \text{Perturn} \; \text{resp} \; \text{if} \; a * \text{Perturn} \; \text{resp} \;46 public boolean prueba3()\{47 resp\text{Togg}();
48 toggle ();
49 int [ | tmp=new int [5];
50 \text{tmp}[0] = 0 \times 10;
\text{trm}[1] = 0 \times 20 ;\text{tmp}[2] = 0 \times 30 ;53 \text{tmp}[3] = 0 \times 40;
54 \textrm{tmp}[4] = 0 \times 50 ;55 \text{ doo} (\text{UByte} \cdot \text{creaArray}(5, \text{tmp}));56 t \text{ oggle}();
57 \text{tmp}[0] = 0 \times 60;
58 \quad \text{tmp}[1] = 0 \times 70 ;59 \text{tmp}[2] = 0 \times 80 ;60 \text{tmp}[3] = 0 \times 90;
61 \text{tmp}[4] = 0 \times A0 ;62 \cos(\text{UByte} \cdot \text{creaArray}(5, \text{tmp}));63 return true ;
64 }
65 /∗ ∗Prueba 4
66 ∗DOINSTR, ABORT, DOO, DOO<p>
67 *Mensajes:<p>68 ∗ 1 1 7 3<p>
69 ∗ 1 1 2 FF<p>
```

```
70 * 1 0 0 \lt p71 * 1 \t 1 \t 2 \t E\&p>72 ∗ 1 1 2 DD<p>∗/
73 public boolean prueba4(){
74 UByte lParametro = new UByte (3);
75 do Inst (lParametro);
76 abort ( );
77 doo ( ) ;
78 doo ();
79 return true ;
80 }
81 /**Mapea la instruccion del estandar.*/
82 public boolean abort () {
83 return super . abort ();
84 }
85 /**Mapea la instruccion del estandar.*/
86 public boolean doo (UByte \lceil \text{tmp} \rceil \}87 return super . doo (tmp);
88 }
89 /**Mapea la instruccion del estandar.*/
90 public boolean home (UByte lpar, UByte lpos) {
91 return super home (lpar, lpos);
92 }
93 /**Mapea la instruccion del estandar.*/
94 public boolean setParam (UByte lPar, UByte lVal) {
95 return super . setParam ( lPar , lVal );
96 }
97 /**Mapea la instruccion del estandar.*/
98 public boolean toggle(){
99 return super . toggle ();
100 }
101 }
```
# 6. Resultados

En la figura 12 se muestran tres m´odulos de prueba que fueron implementados para la comprobación de [2].

# 7. Trabajo Futuro

Algunos puntos por realizar son los siguientes:

- Implementar el m´odulo base para resolver problemas modularmente separables, por ejemplo, automatizar líneas de producción y crear diferentes tipos de robots. Áreas como la domótica, juguetería y entretenimiento, industria automotríz, etc.
- Difundir la especificación en la búsqueda de desarrolladores de módulos de hardware que generen un conjunto amplio de opciones en el área para que la generación de prototipos sea tan rápida como conectar y probar.
- Abordar otros medios, dispositivos, mecanismos y protocolos de comunicación. Como son: USB, Firewire, Bluetooth, etc.
- Crear nuevos controles, es decir, mecanismos mediante los cuales administrar los m´odulos.

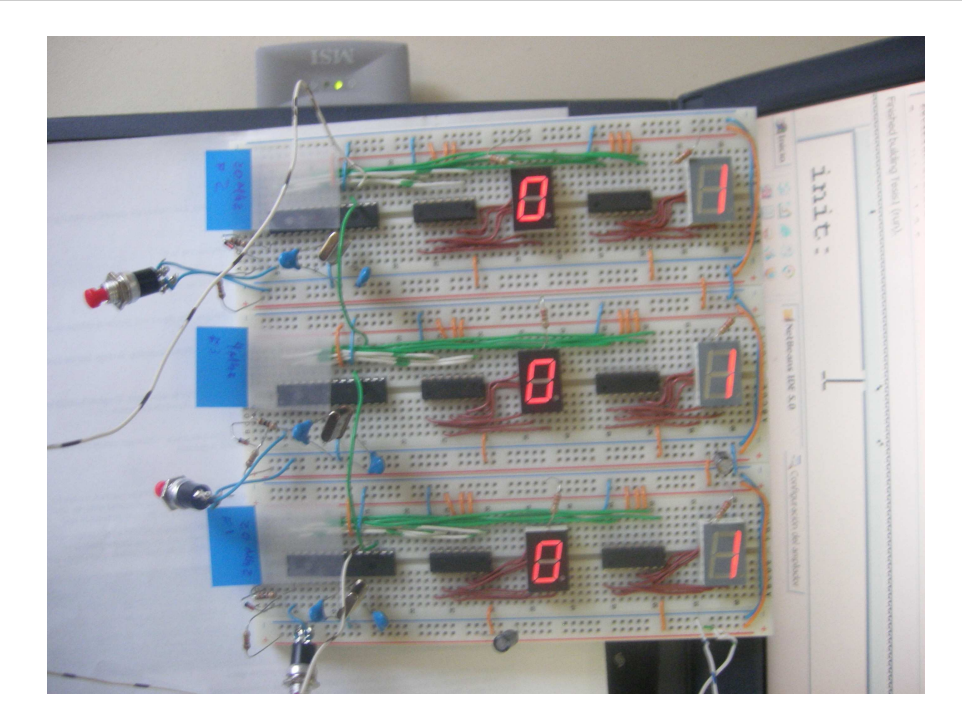

Figura 12: Modulos de Prueba en uso.

- Proponer un organismo que regule las nuevas familias de m´odulos por crear.
- Crear metodologías de diseño de prototipos, es decir, representar la funcionalidad de los módulos de hardware y sus respectivas clases de software mediante diagramas o algún tipo de lenguaje para la descripción.

# Referencias

- [1] Daniel Aaron Torrescano Arias and Juan Luis Díaz de León Santiago. "Paquete de  $\langle B T_F X \, 2 \rangle$  para escribir Informes Técnicos del CIC-IPN".
- [2] Daniel Aaron Torrescano Arias and Juan Luis Díaz de León Santiago. "Estándar de Hardware y Software, para el Control Modular de Prototipos Industriales". Master's thesis, Centro de Investigación en Computación, CIC-IPN, 2007.
- [3] H.M. Deitel and P.J. Deitel. "Cómo Programar en Java". Pearson Educación, 1a. edición edition, 1995.
- [4] Eric Gamma, Richard Helm, Ralph Johnson, and John Vlissides. "Design Patterns. Elements of Reusable Object Oriented Software". Addison Wesley Longman, Inc., 14th edition, 1998.
- [5] James Rumbaugh, Ivar Jacobson, and Grady Booch. "El Lenguaje Unificado de Modelado. Manual de Referencia. 1999.

[6] Carsten Nitsch, Karlheinz Weiss, Thorsten Steckstor, and Wolfgang Rosentiel. "Embedded System Architecture Design Based on Real-Time Emulation". Paris, Francia, 2000. RSP'2000.